# 3 penepmyapa<br>ZaaHoea – **Spanckozo**

Произведения для шестиструнной гитары

Творчество выдающегося гитариста Александра Михайловича Иванова-Крамского  $(1912 - 1973)$  вписало яркию страници в историю советского исполнительского искусства. Его концерты проходили с неизменным успехом, привлекая большую аудиторию любителей и знатоков шестиструнной гитары.

Опубликованные в многочисленной прессе рецензии на концерты сохранили до нашего времени восторженные отзывы благодарных слушателей, отмечавших изумительную по технике, проникновенную игру музыканта на инструменте, звучавшем в его руках романтично и страстно, строго и вдохновенно. Иванов-Крамской побывал буквально во всех уголках нашей страны, и везде его концерты проходили в переполненных залах.

В основе репертуара Александра Михайловича всегда была оригинальная музыка для гитары старинных и современных авторов. Серьезной программой гитарист стремился показать, что инстримент, котороми он посвятил всю свою жизнь, обладает большими техническими и художественными возможностями и достоин внимания наравне с фортепиано или скрипкой.

Постоянно пополняя свой репертуар, Иванов-Крамской включал в него забытые и редко исполняемые произведения, а также новые сочинения советских композиторов, нередко написанные в содружестве с ним и ему посвященные. Он выступал в концертах с оркестром, органом, скрипкой, клавесином. В золотой фонд вошли записи квартетов и квинтетов с гитарой Паганини, Боккерини, Шуберта, Гайдна с прославленными ансамблями имени Бетховена, Комитаса, Бородина.

Многолетняя творческая дружба связывала А. М. Иванова-Крамского с народными артистами СССР И. С. Козловским и Н. А. Обуховой.

Вот уже 50 лет мы слышим по радио: «исполняет гитарист Александр Иванов-Крам-<br>ской...» Звучит классическая музыка и его собственные произведения: прелюдии, экспромты, песни без слов, обработки народных песен. Особое место в его творчестве занимают Первый и Второй концерты для гитары с симфоническим оркестром. Второй являлся обязательным произведением III тура для гитаристов Всероссийских конкурсов исполнителей на народных инструментах (1972, 1979 го- $\partial u$ ).

Сорок лет отдал Иванов-Крамской педагогической деятельности. До последнего года жизни он вел класс гитары в музыкальном цчилище при Московской консерватории со дня его основания. Требовательный педагог, внимательный к молодому поколению будущих музыкантов, он шедро отдавал ученикам свой богатый опыт.

«Школа» А. М. Иванова-Крамского - учебник, воспитавший несколько поколений талантливых педагогов и исполнителей. Сотрудничая в издательствах «Музыка» и «Советский композитор», гитарист стремился расширить репертуар для концертирующих и юных музыкантов.

Творчество А. М. Иванова-Крамского не ограничивается только педагогической и концертно-исполнительской деятельностью. Многие годы он дирижирует военным оркестром, а во время Отечественной войны выступал с ним на всех фронтах. После окончания войны Александр Михайлович — дирижер хора и оркестра русских народных инструментов Всесоюзного радио.

В 1952 году Иванов-Крамской организо-<br>вал ансамбль гитаристов Дома культуры<br>«Красные текстильщики» Квартет этого ансамбля стал лауреатом Международного конкурса гитаристов на VI Всемирном фестивале молодежи и студентов в Москве. Много внимания уделял музыкант и общественной деятельности: он был членом конкурсов и фестивалей, проходивших в нашей стране. За большие заслуги в области искусства в 1959 году Иванов-Крамской Александр Михайлович был удостоен звания заслуженного артиста РСФСР.

В 1982 году исполнилось 70 лет со дня рождения известного гитариста. Ученики Иванова-Крамского продолжают традиции исполнительской школы своего учителя. Гитара его по-прежнему звучит в записи по радио и телевидению, а его произведения воспитывают новое поколение музыкантов, верных замечательному инструменту - шестиструнной гиrape.

В настоящий сборник вошли избранные произведения из концертного репертуара А. М. Иванова-Крамского.

#### Н. Иванова-Крамская

#### Фолия

Вариации на испанскую народную тему

Соч. 15 Andantino  $\pi$ 香 ⊐ 尊 Bap. I  $\bar{1}$ y ţ Fine 此 \$ Ø 7 D ≹ Ī 奉 쿼 D  $\sqrt{2}$ Bap. 11 巨 <u>च</u> # p  $\bar{p}$  $\equiv$ 商

o. COP

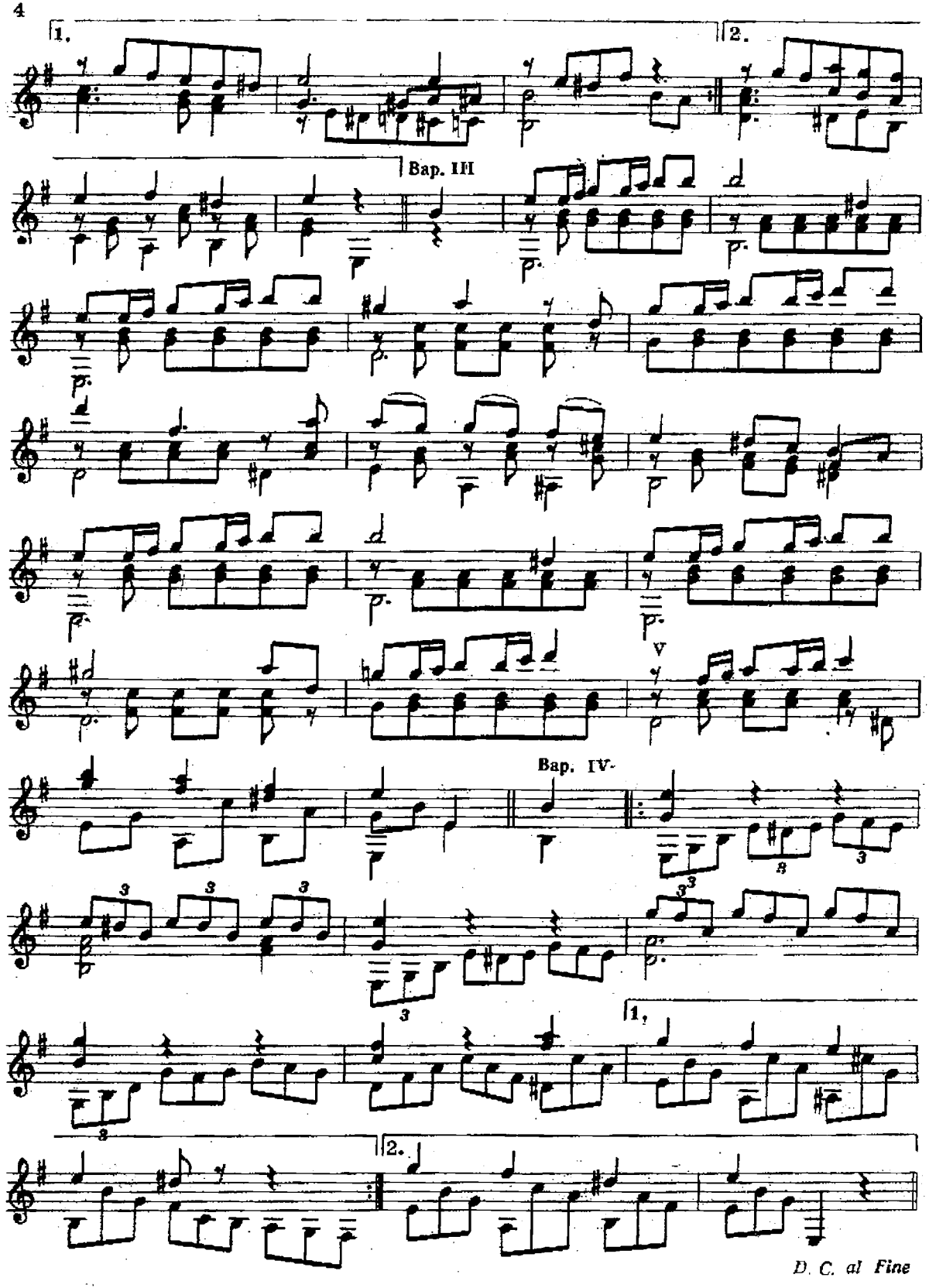

Обработка М. Льобета

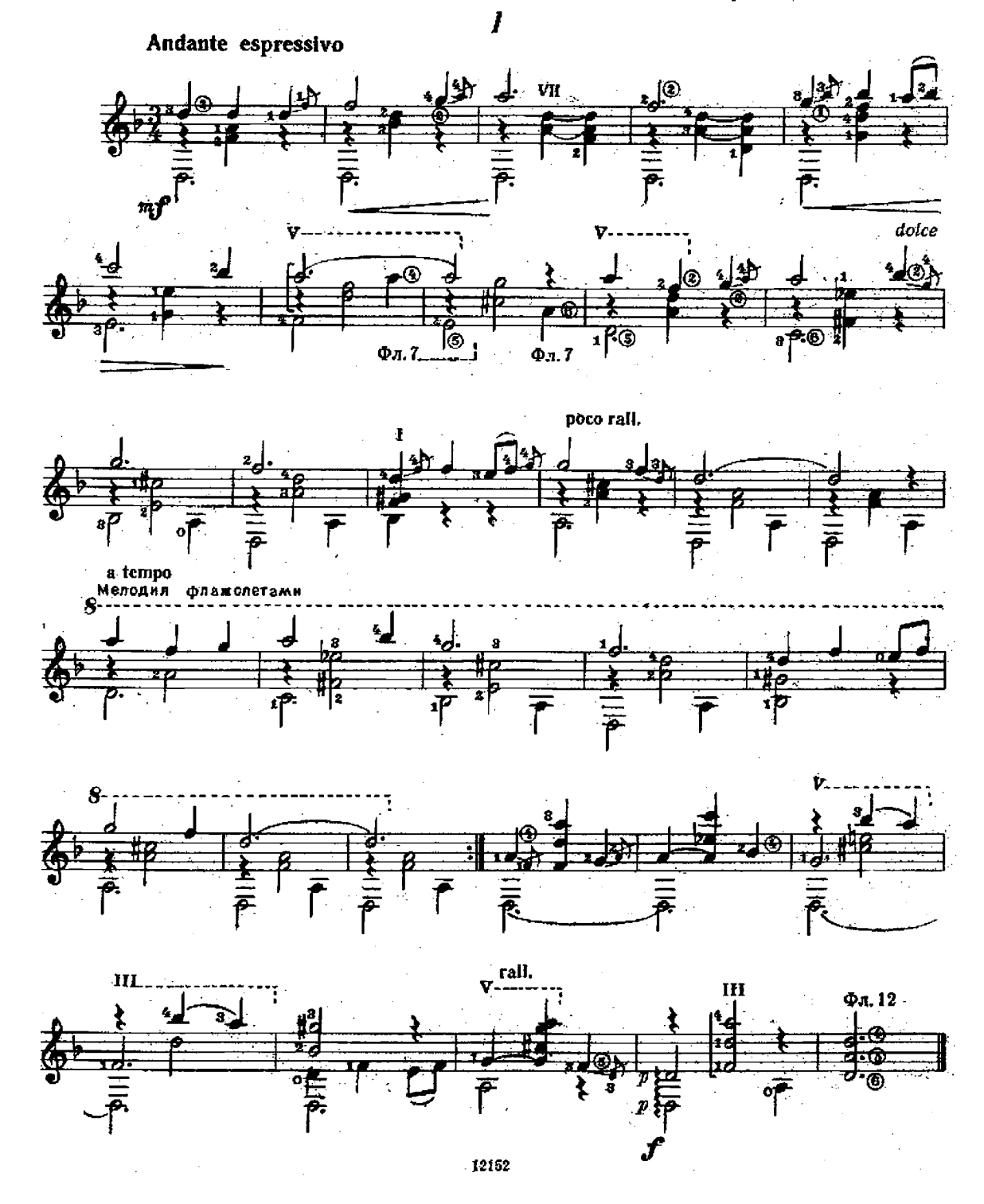

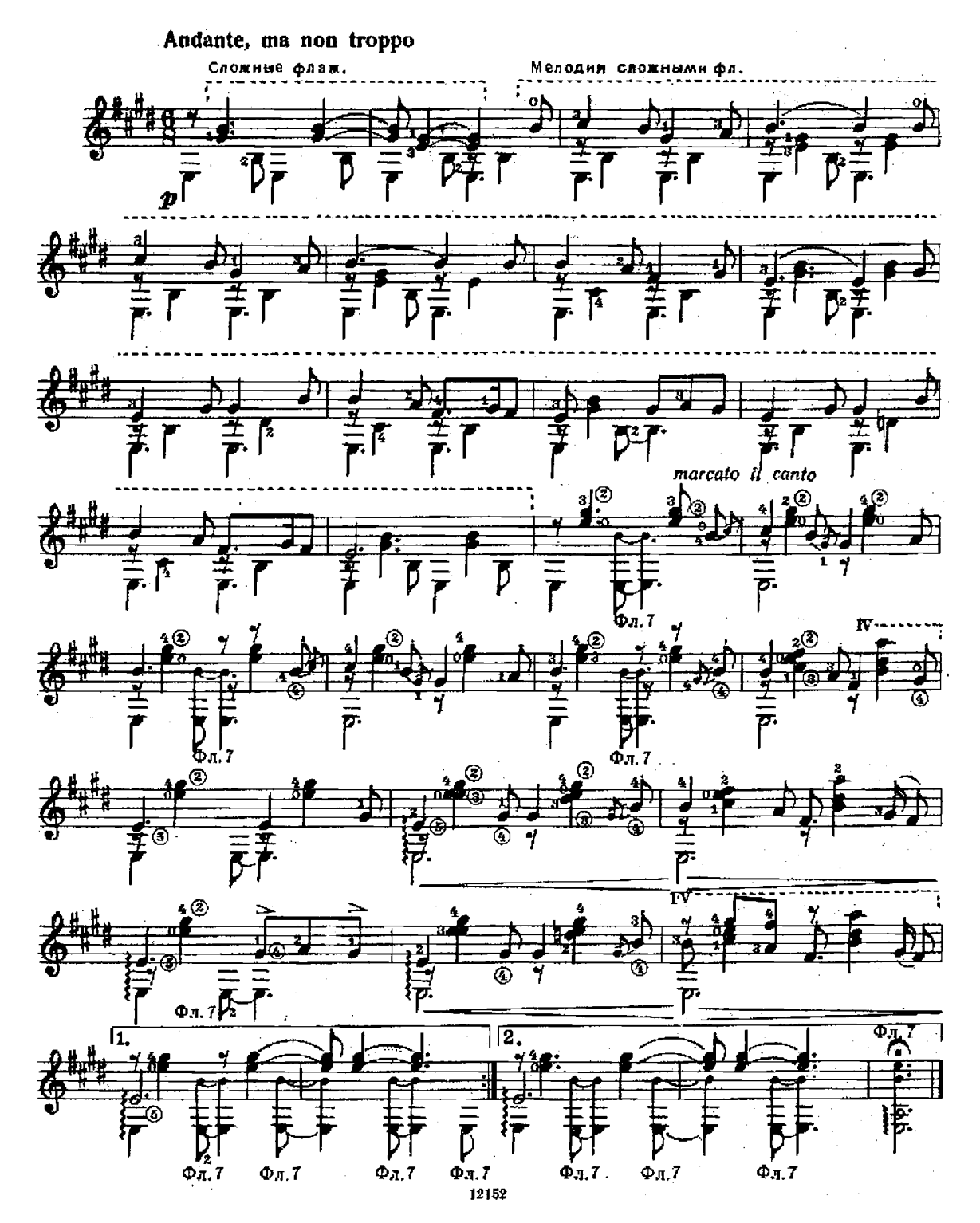

 $\boldsymbol{\mathit{H}}$ 

Х. МАЛАТС Переложение Ф. Тарреги

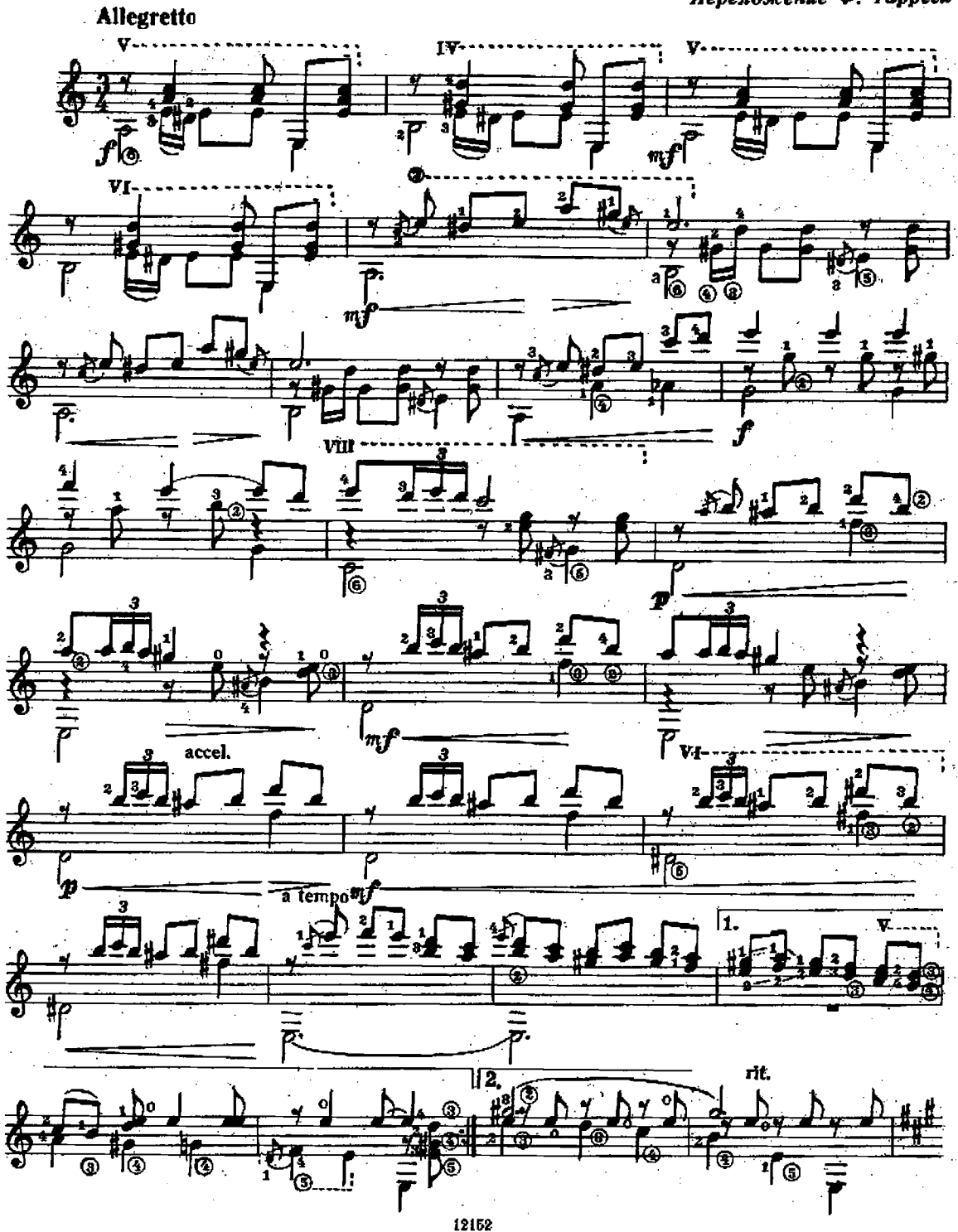

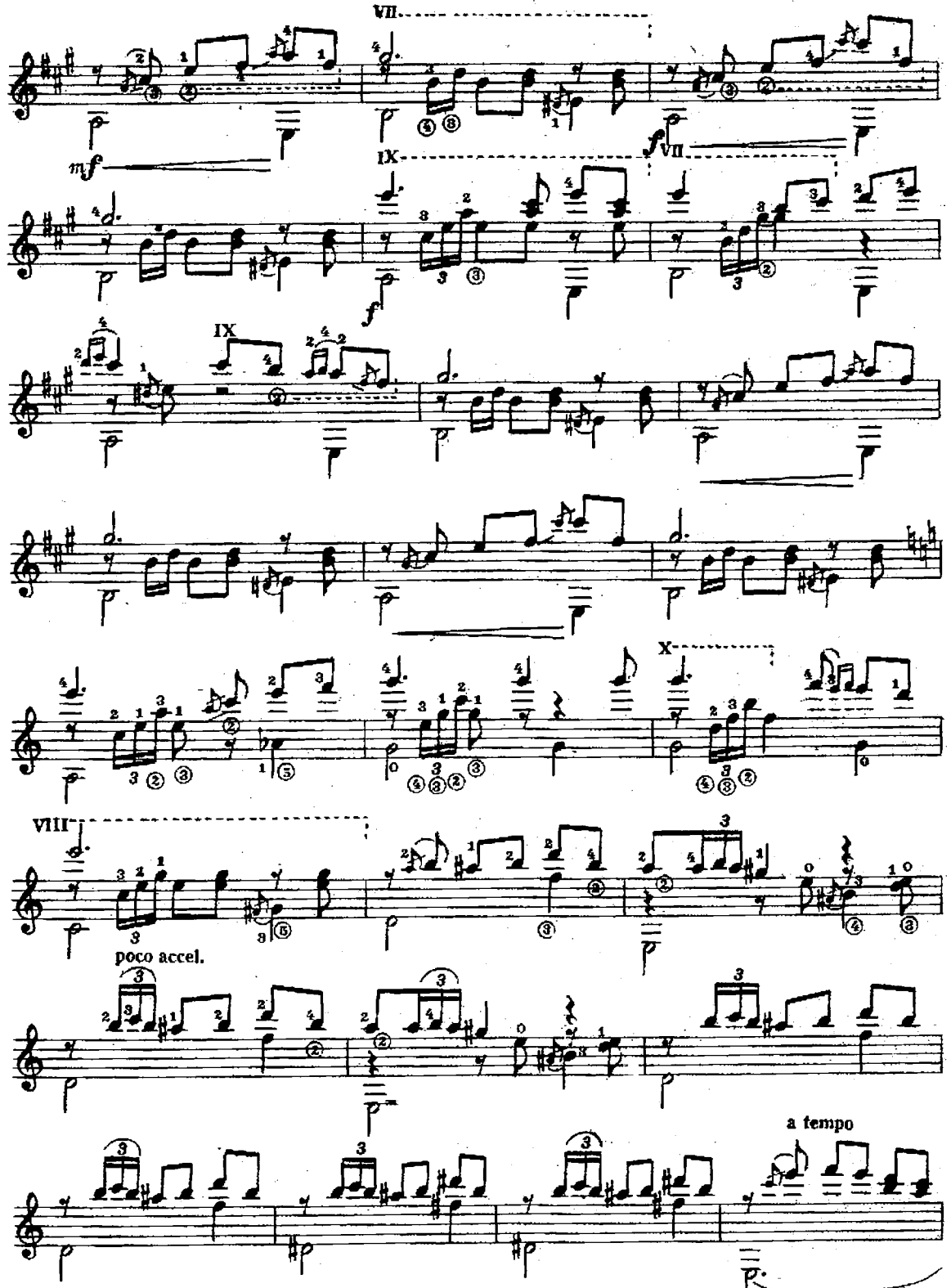

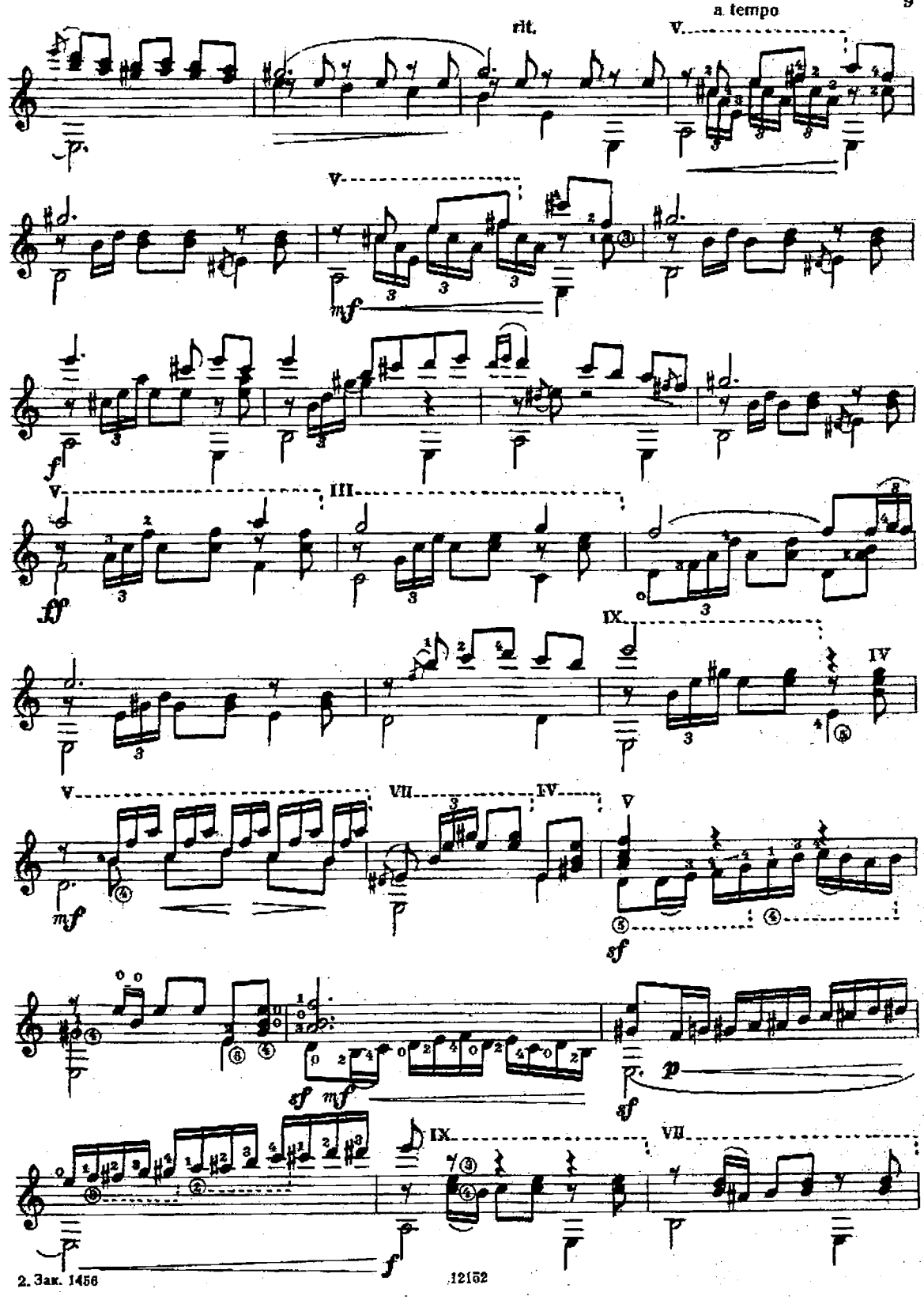

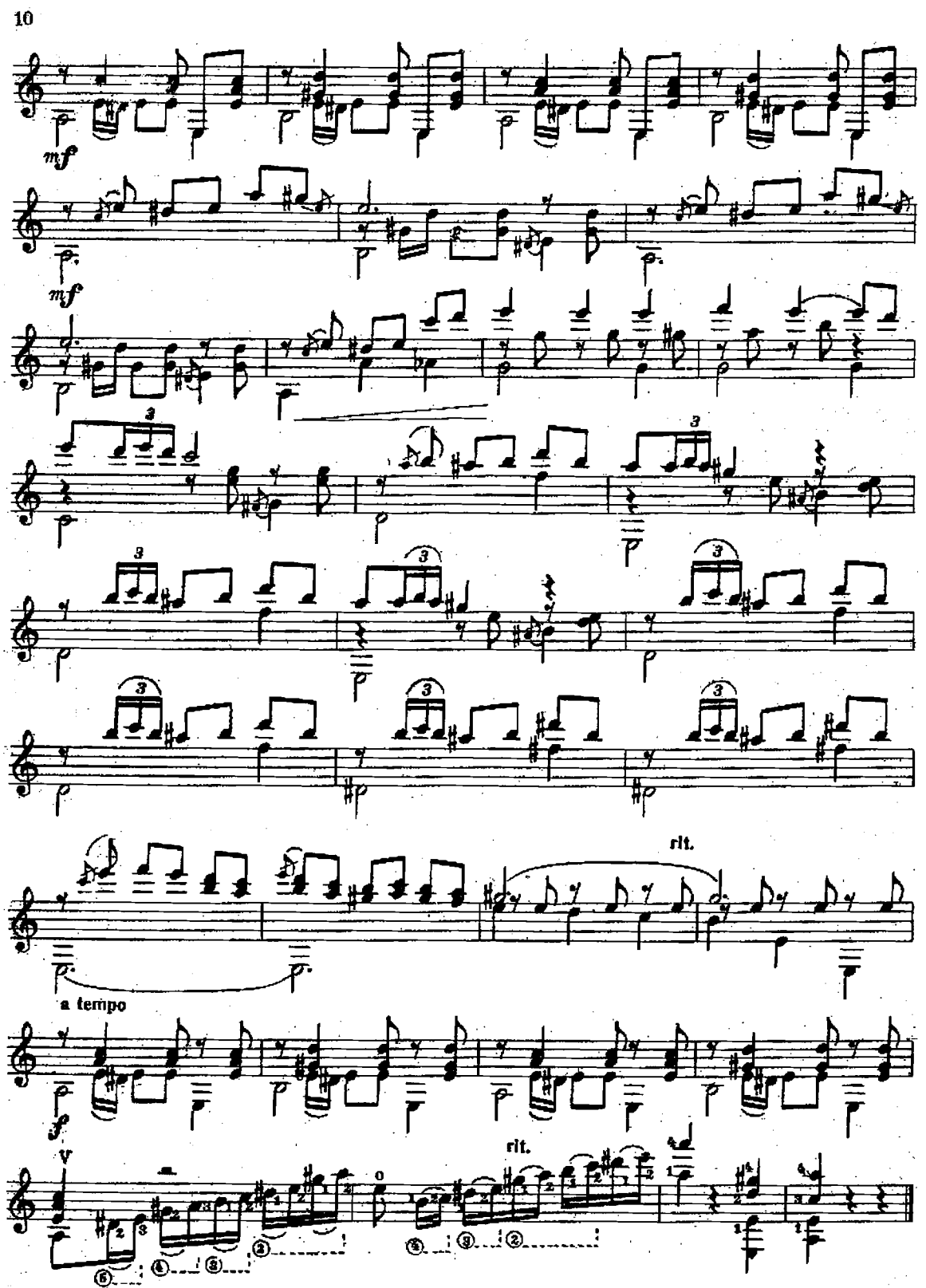

И. АЛЬБЕНИС Аранжировка А. Иванова-Крамского

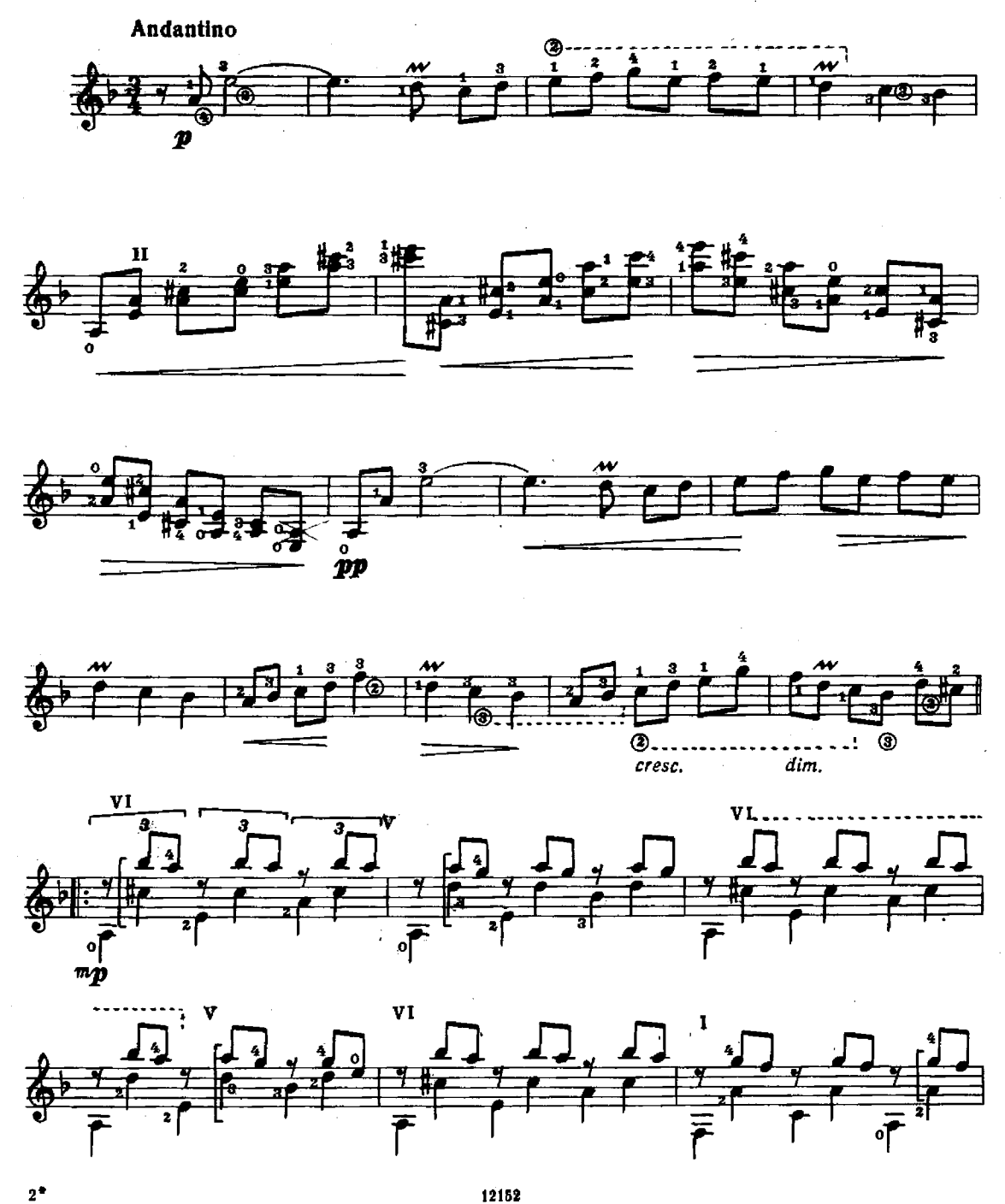

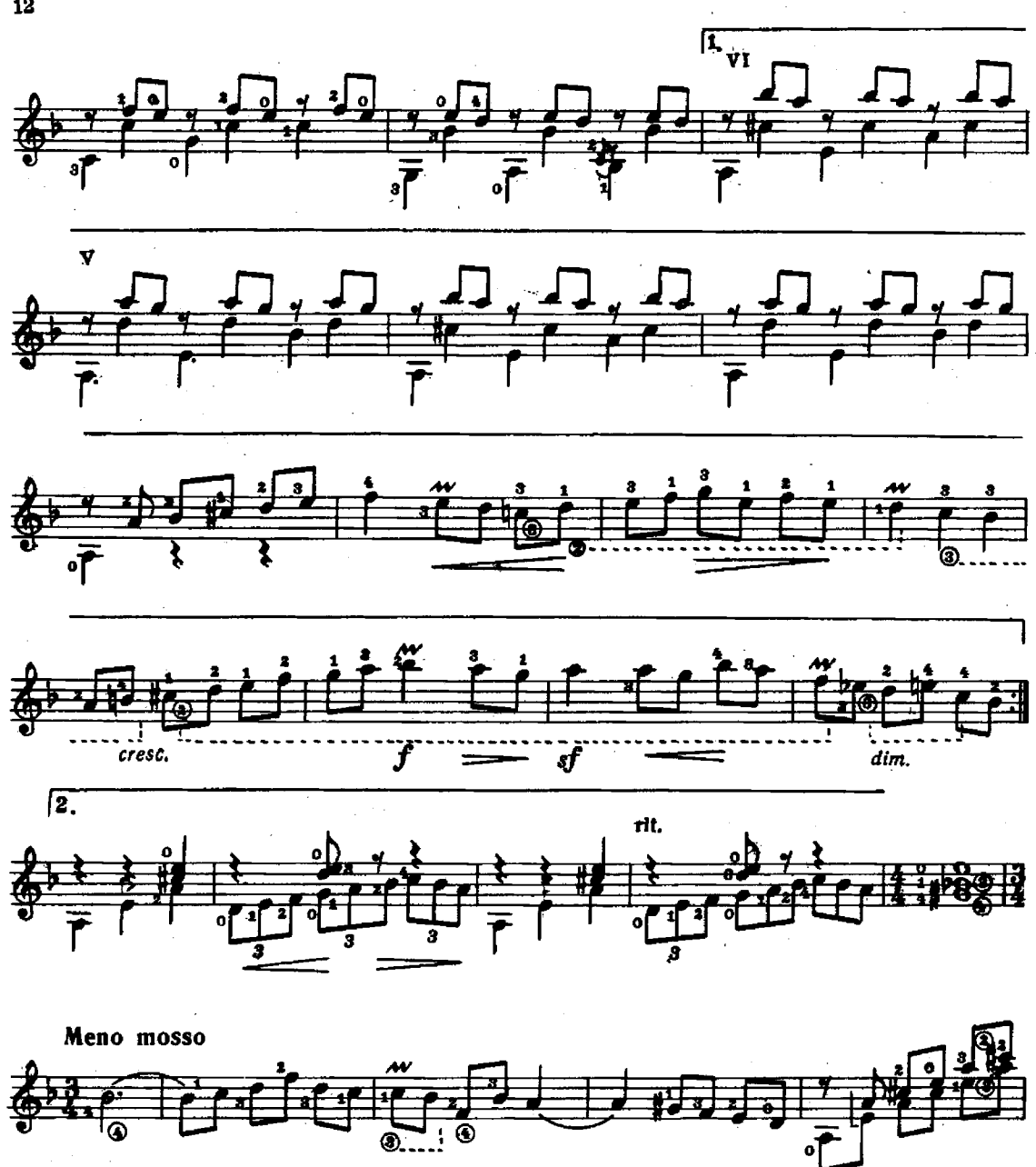

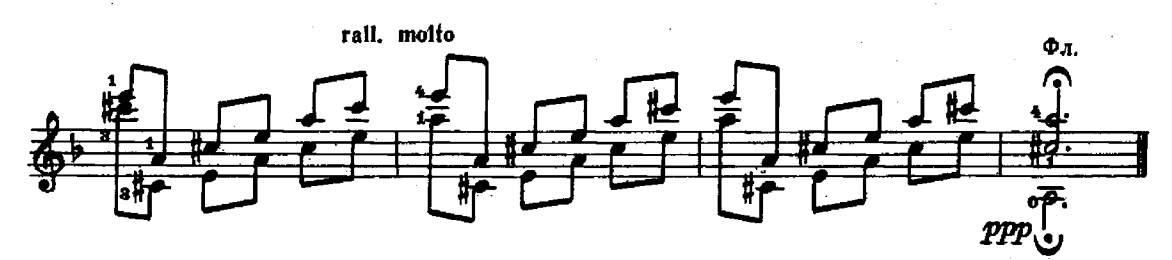

 $\mathbf{C}$ 

### Легенда

И. АЛЬБЕНИС Переложение А. Сеговии

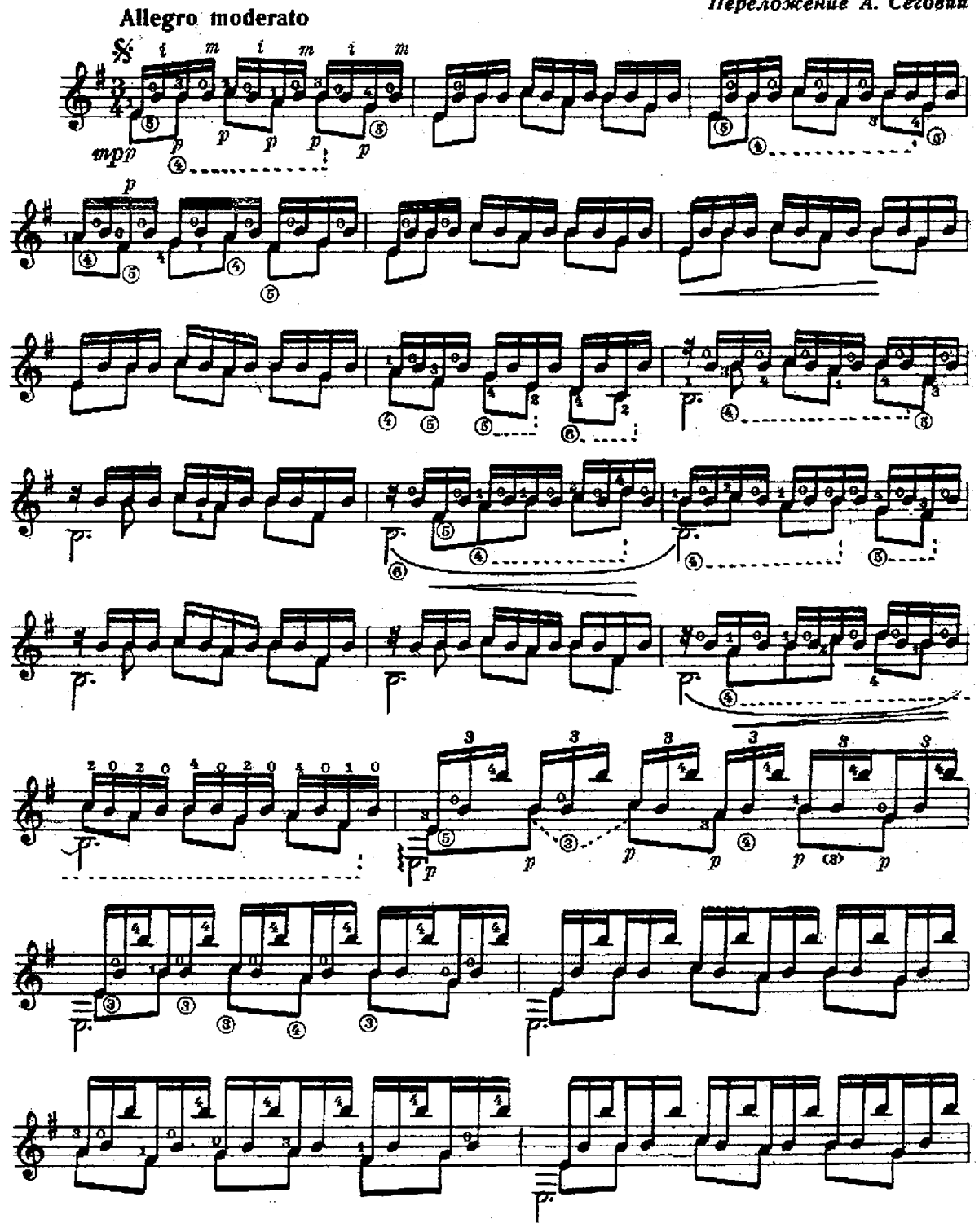

12152

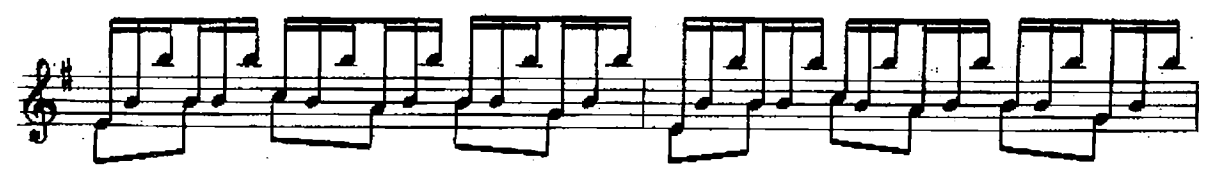

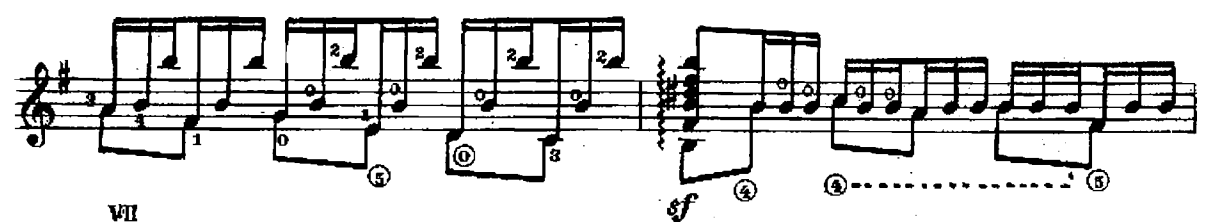

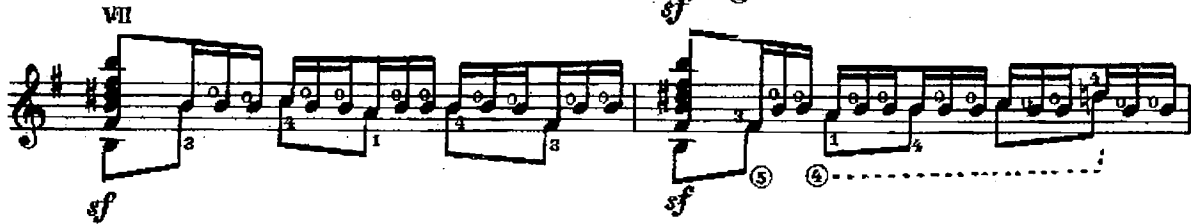

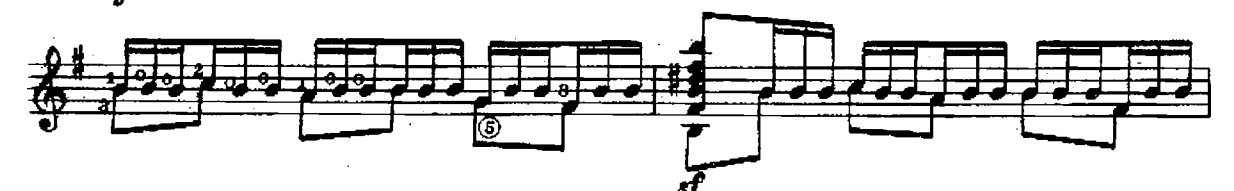

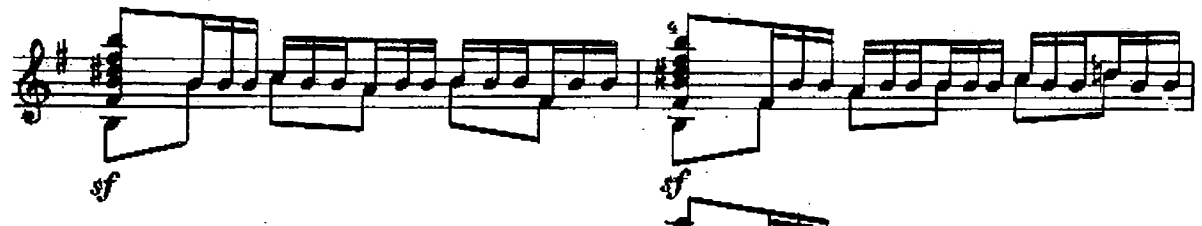

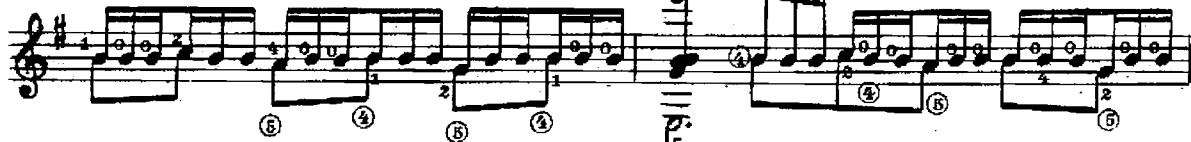

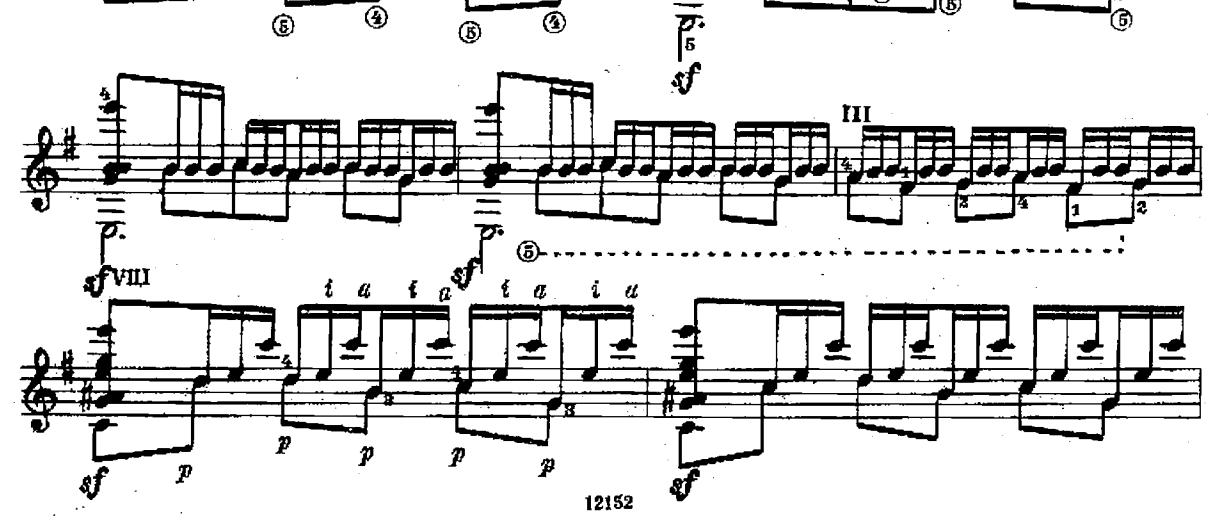

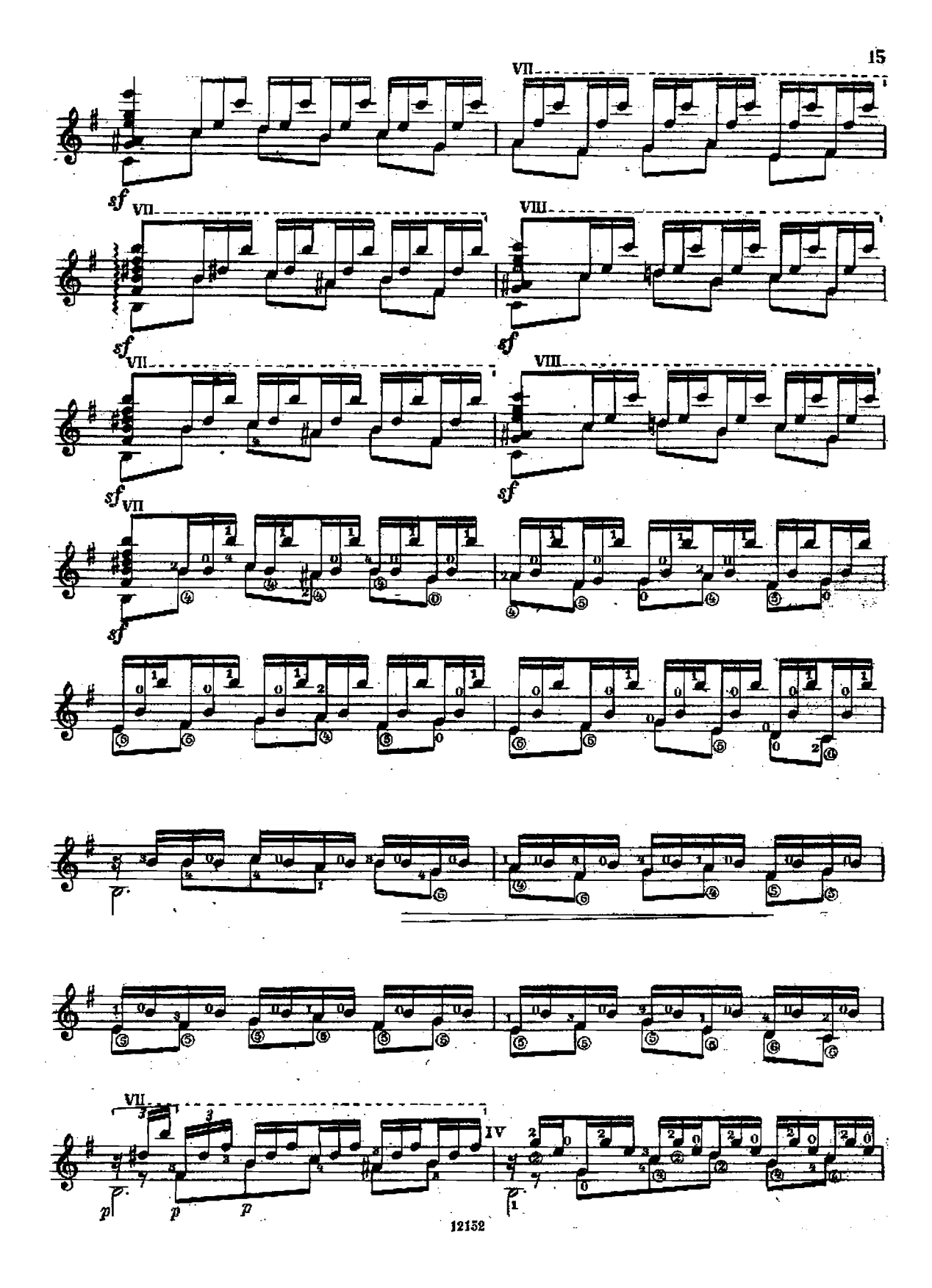

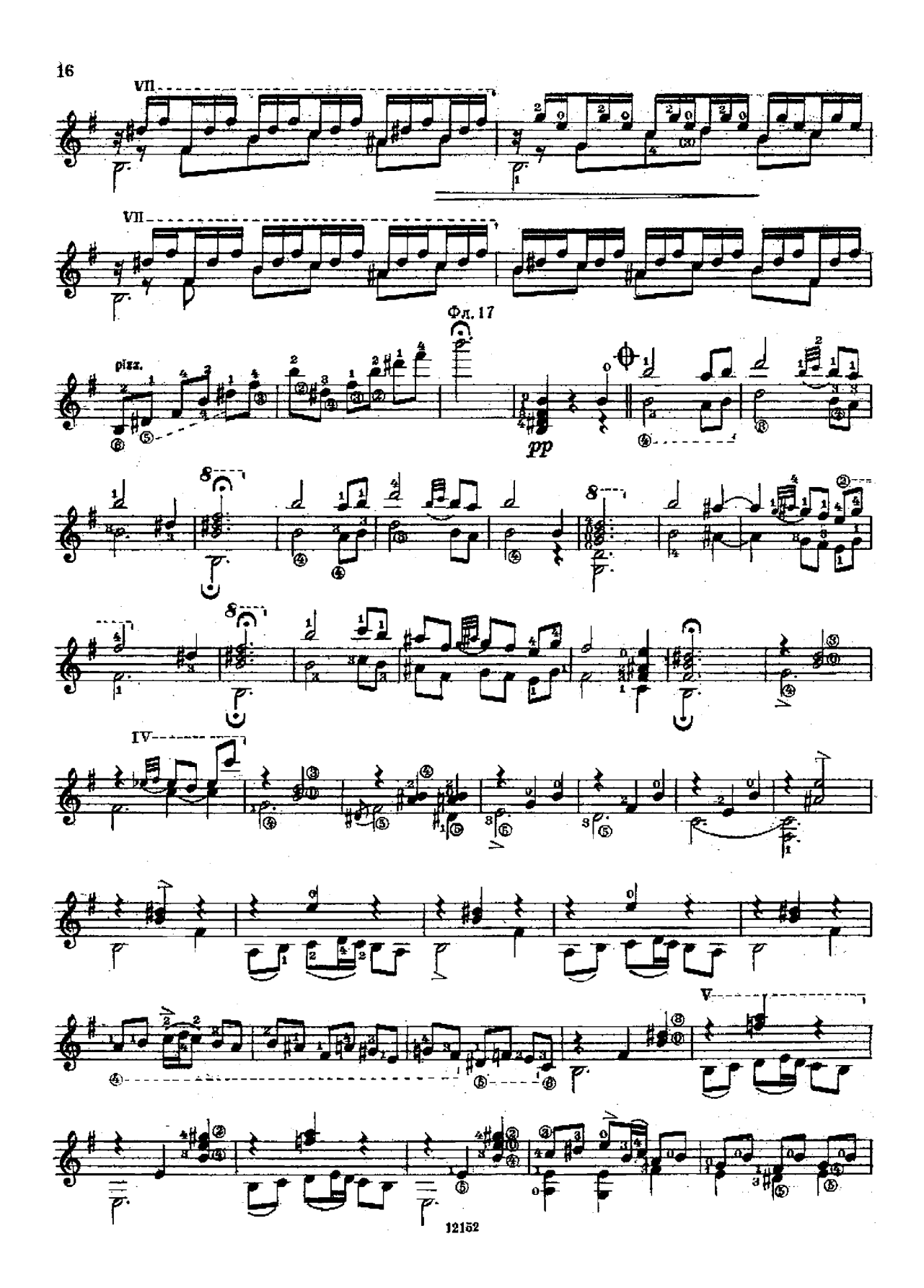

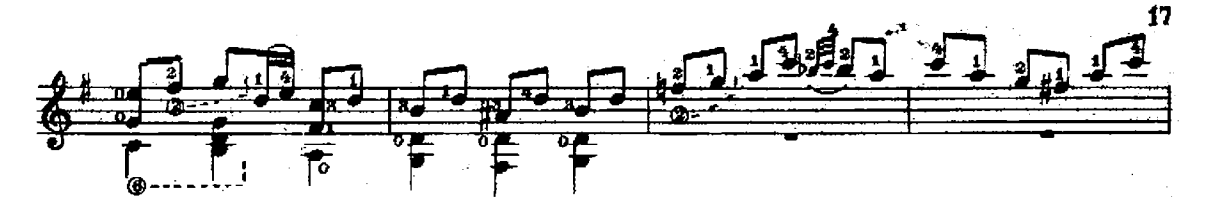

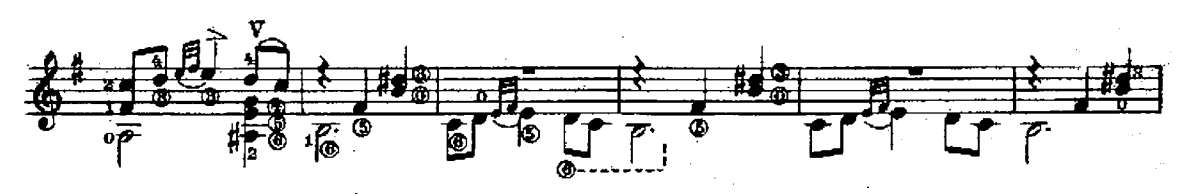

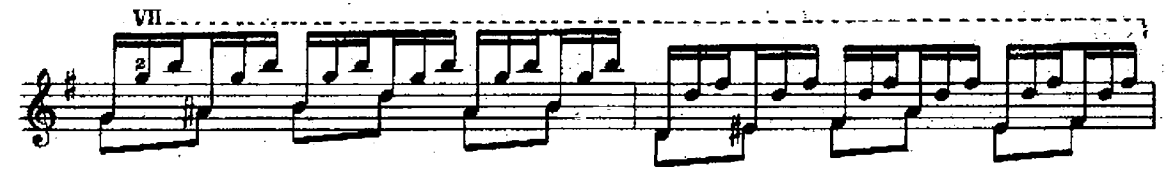

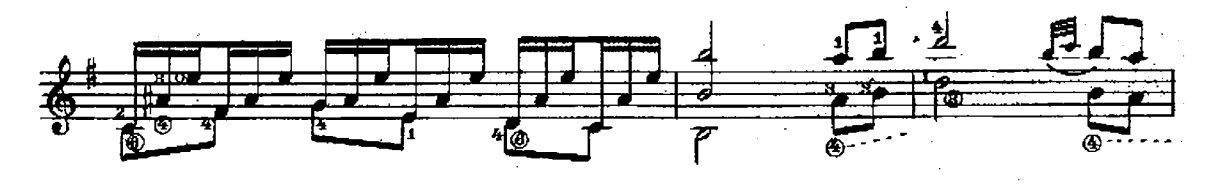

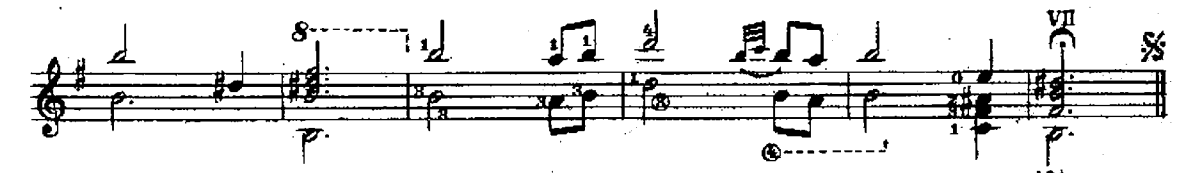

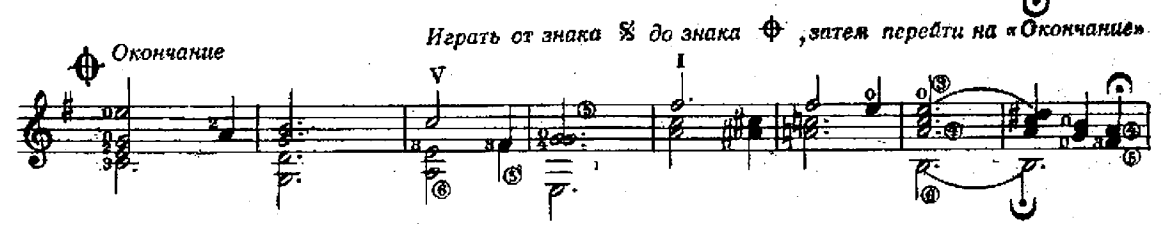

Tranquillo

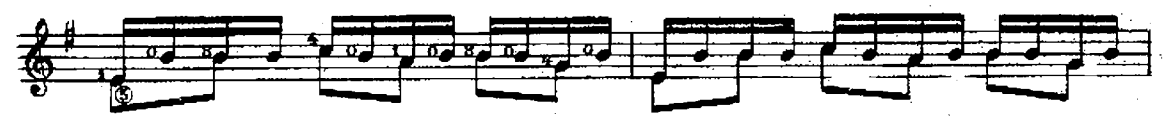

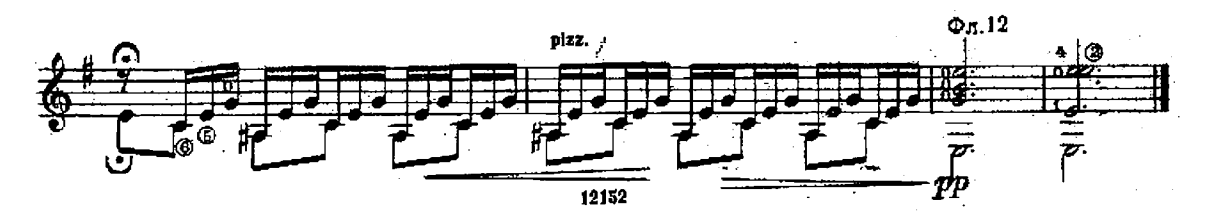

## Прелюдия З

Э. ВИЛА ЛОБОС

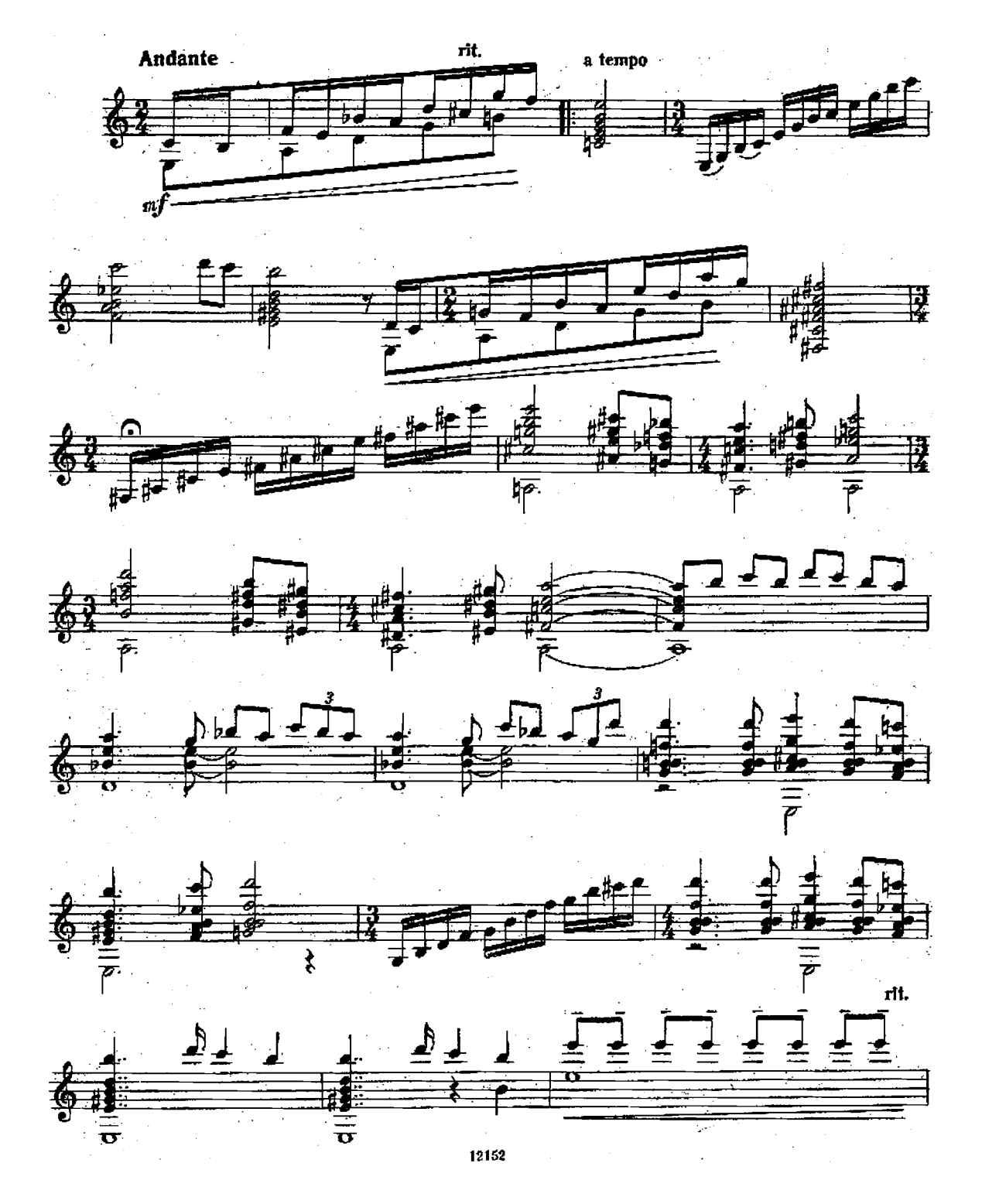

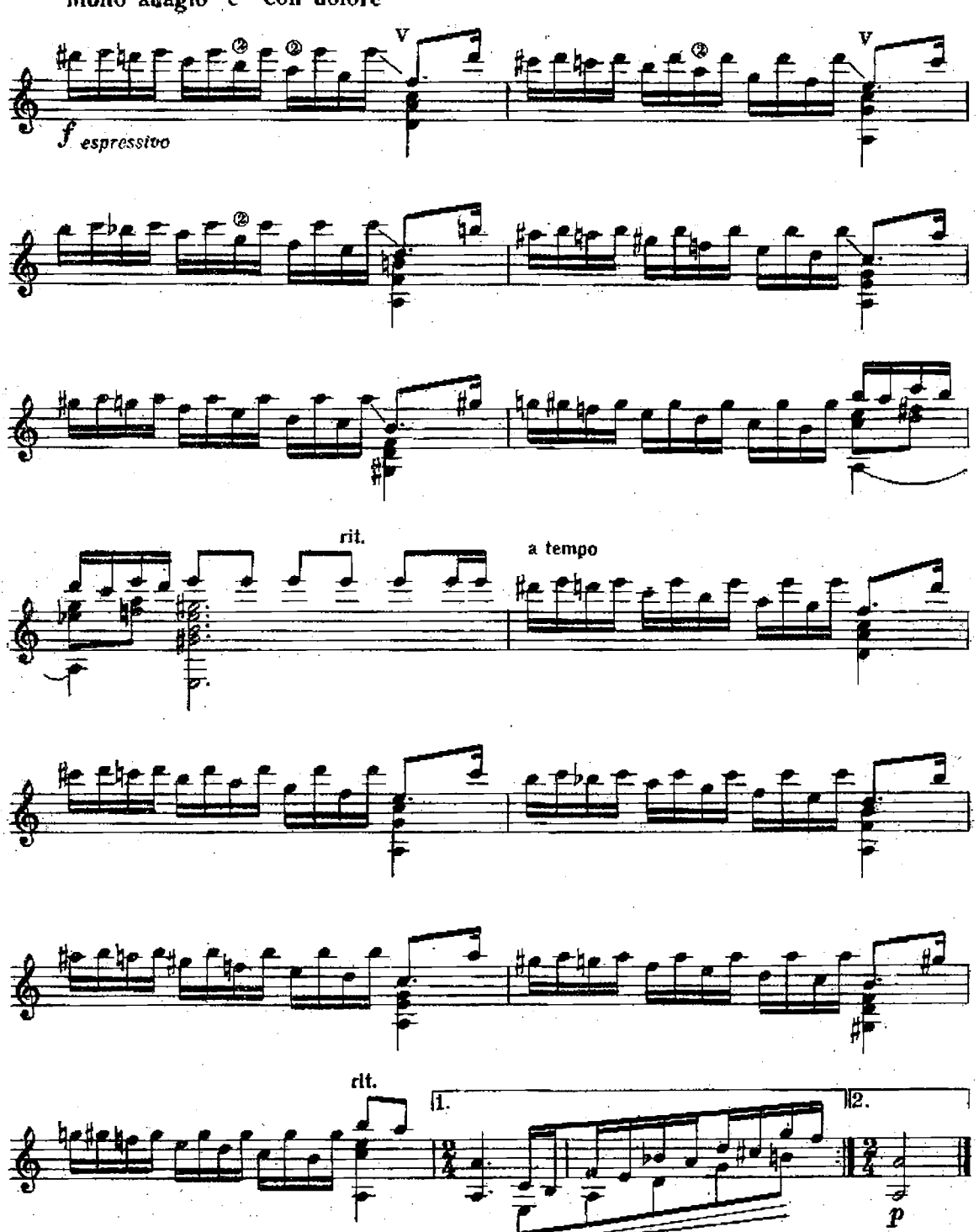

Molto adagio e con dofore

 $3^{\bullet}$ 

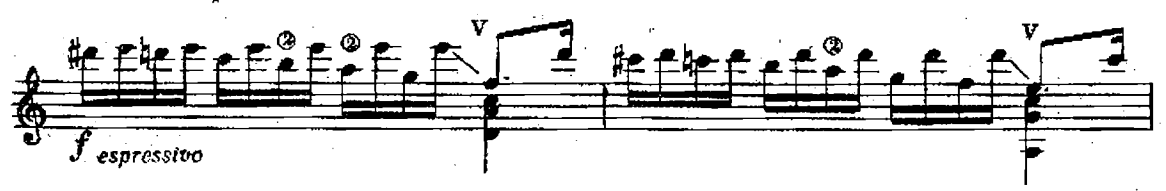

Прелюдия 4

Э. ВИЛА ЛОБОС

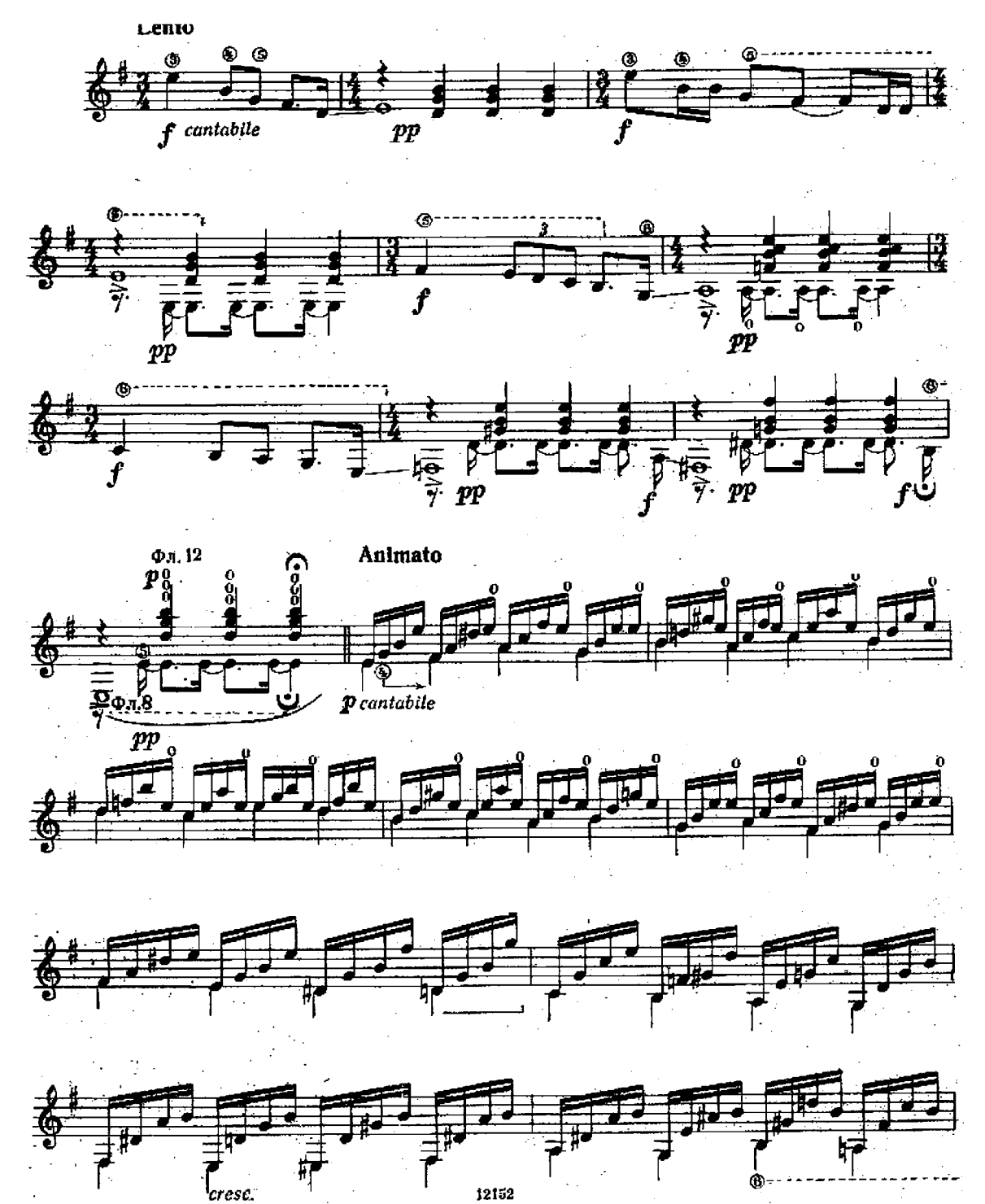

'cresc.

 $20<sub>1</sub>$ 

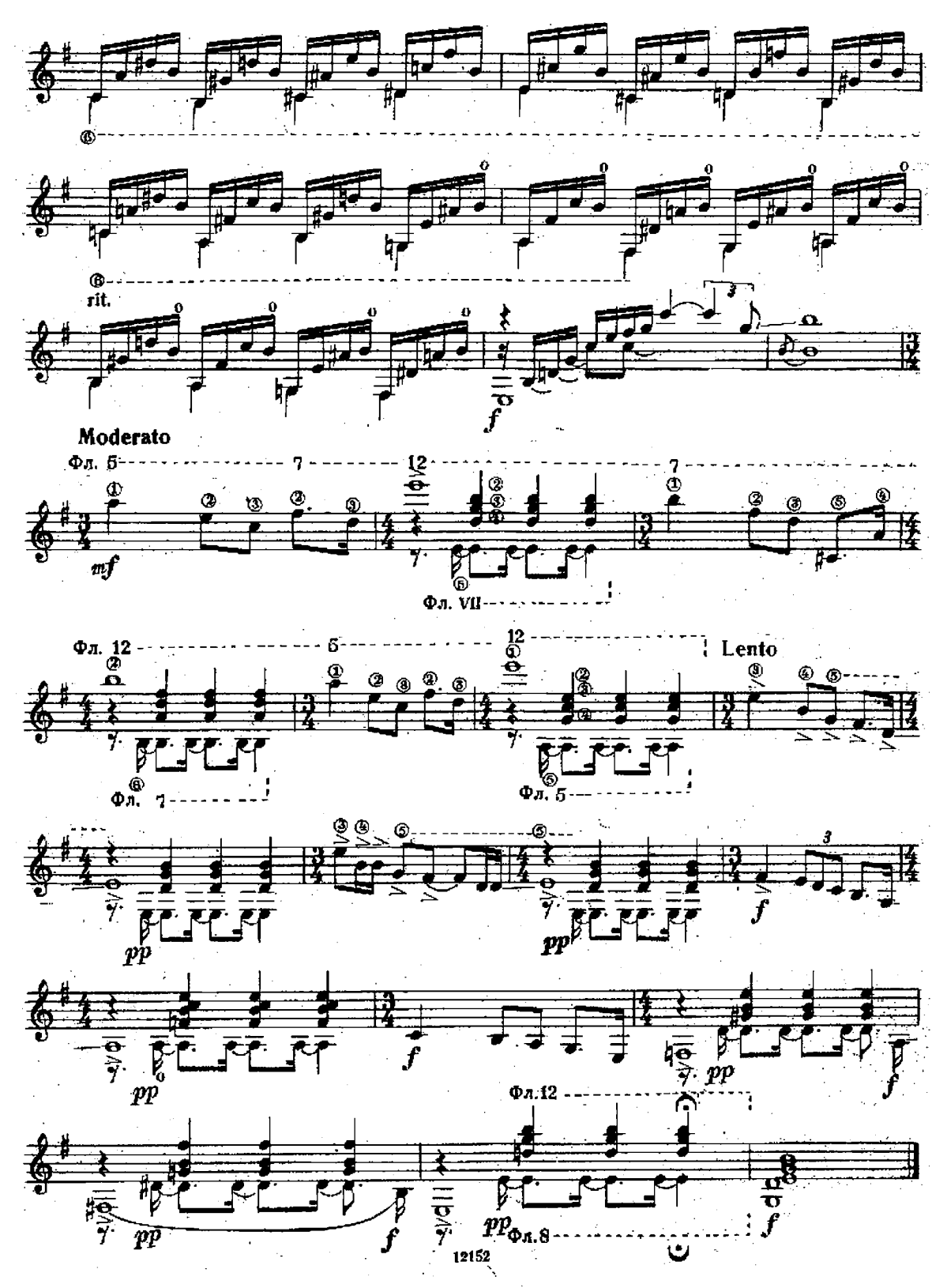

**Вариации**<br>на тему русской народной песни "Пряха"

М. ВЫСОТСКИЙ

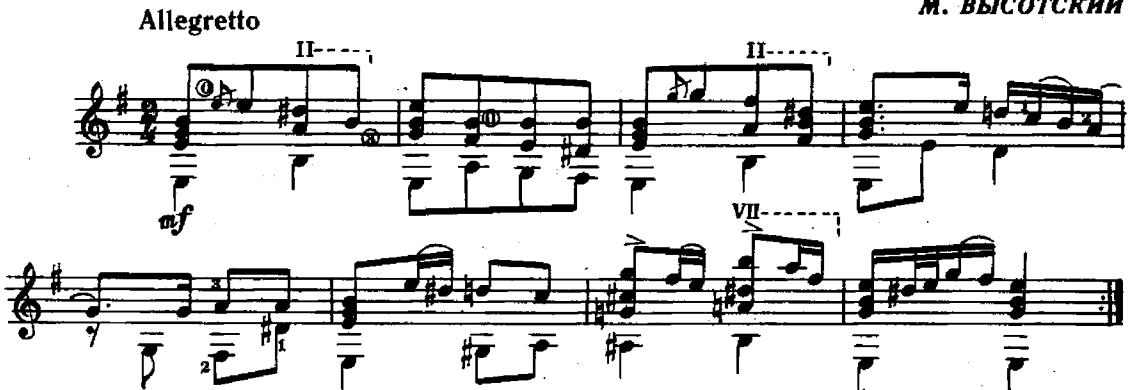

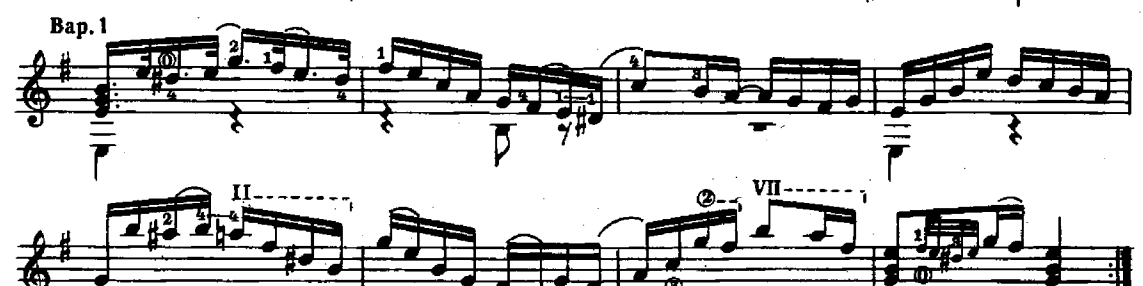

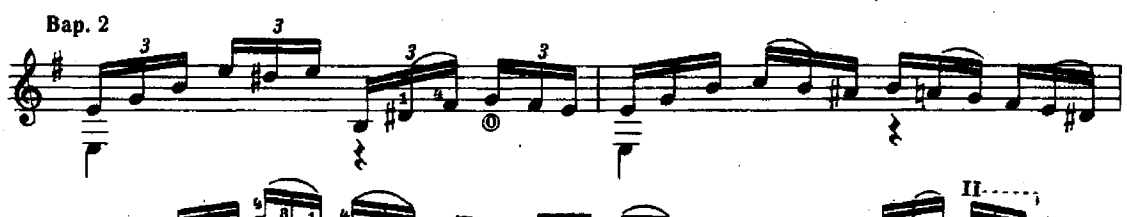

\$

⊛…≹

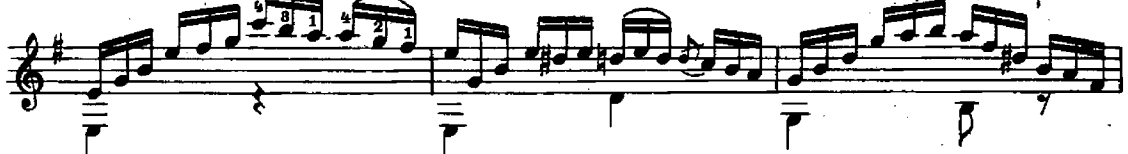

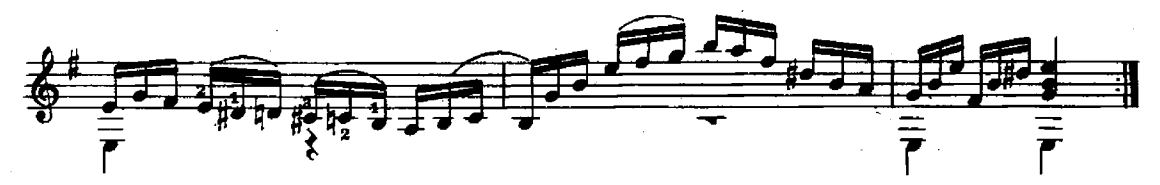

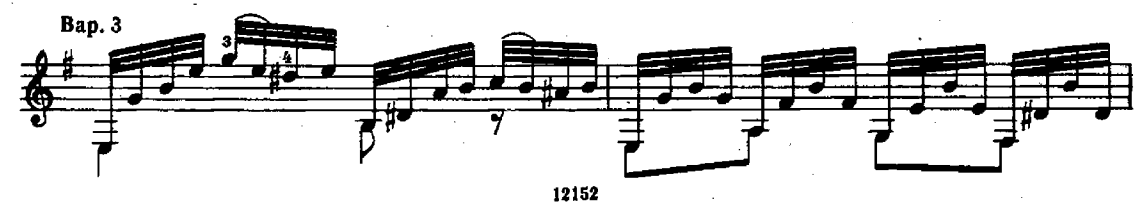

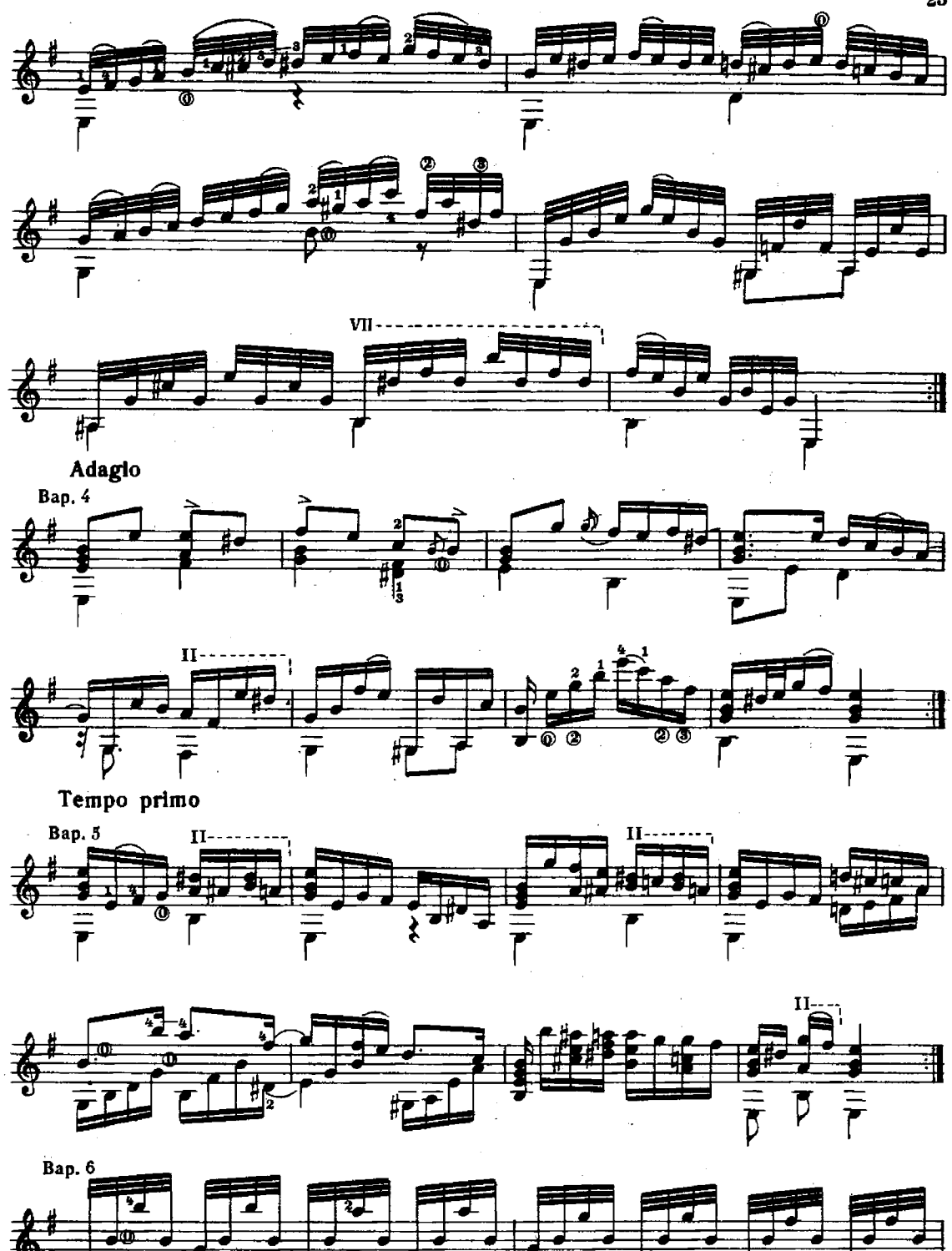

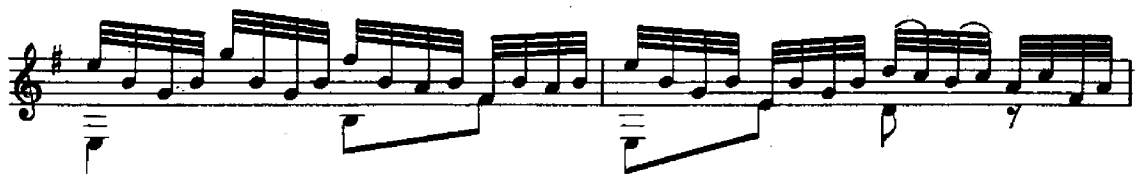

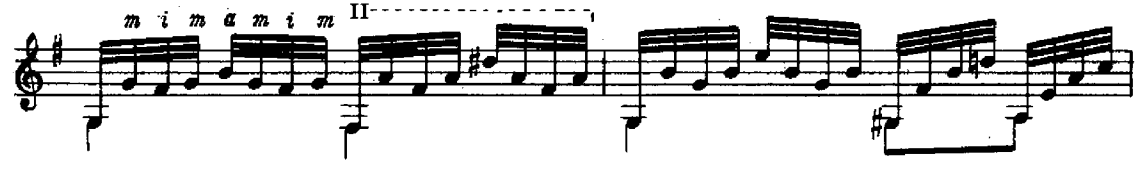

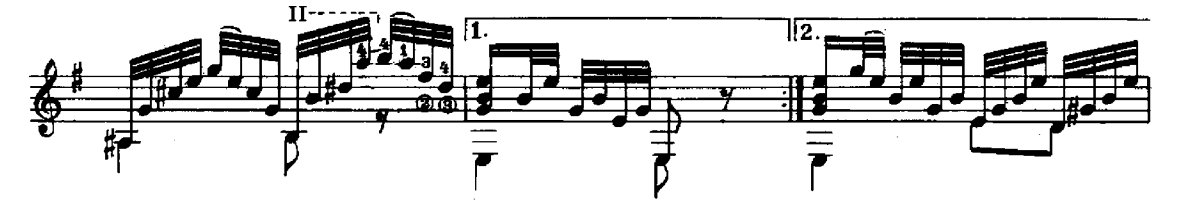

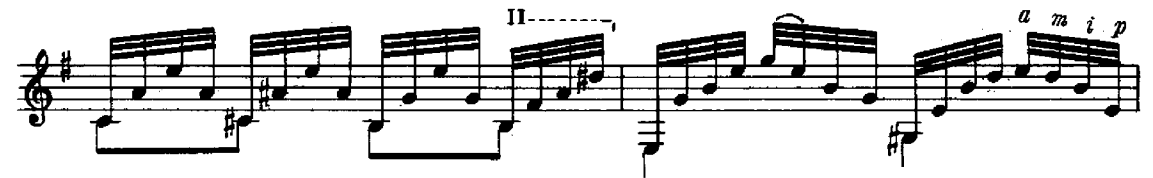

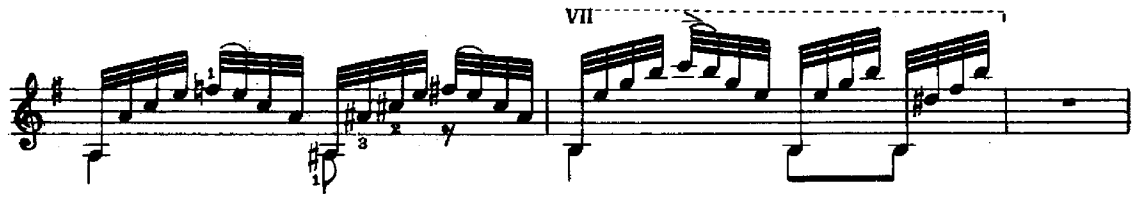

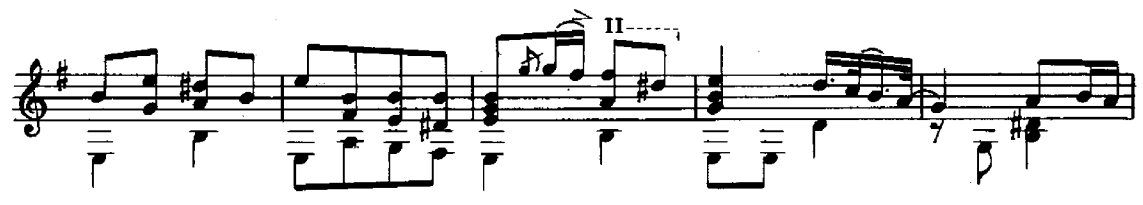

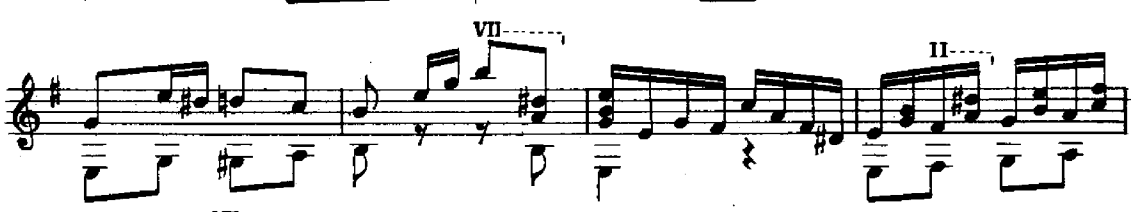

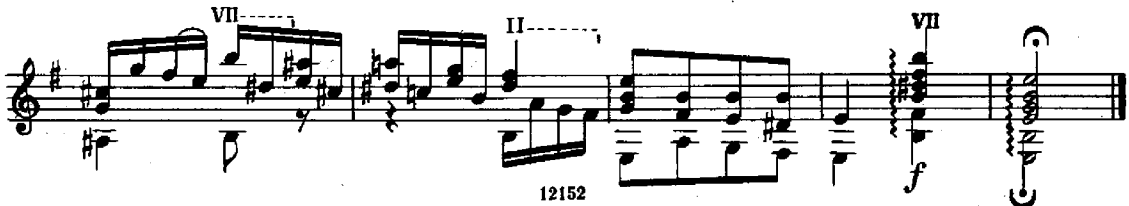

А. ГУРИЛЕВ Переложение А. Иванова-Крамского

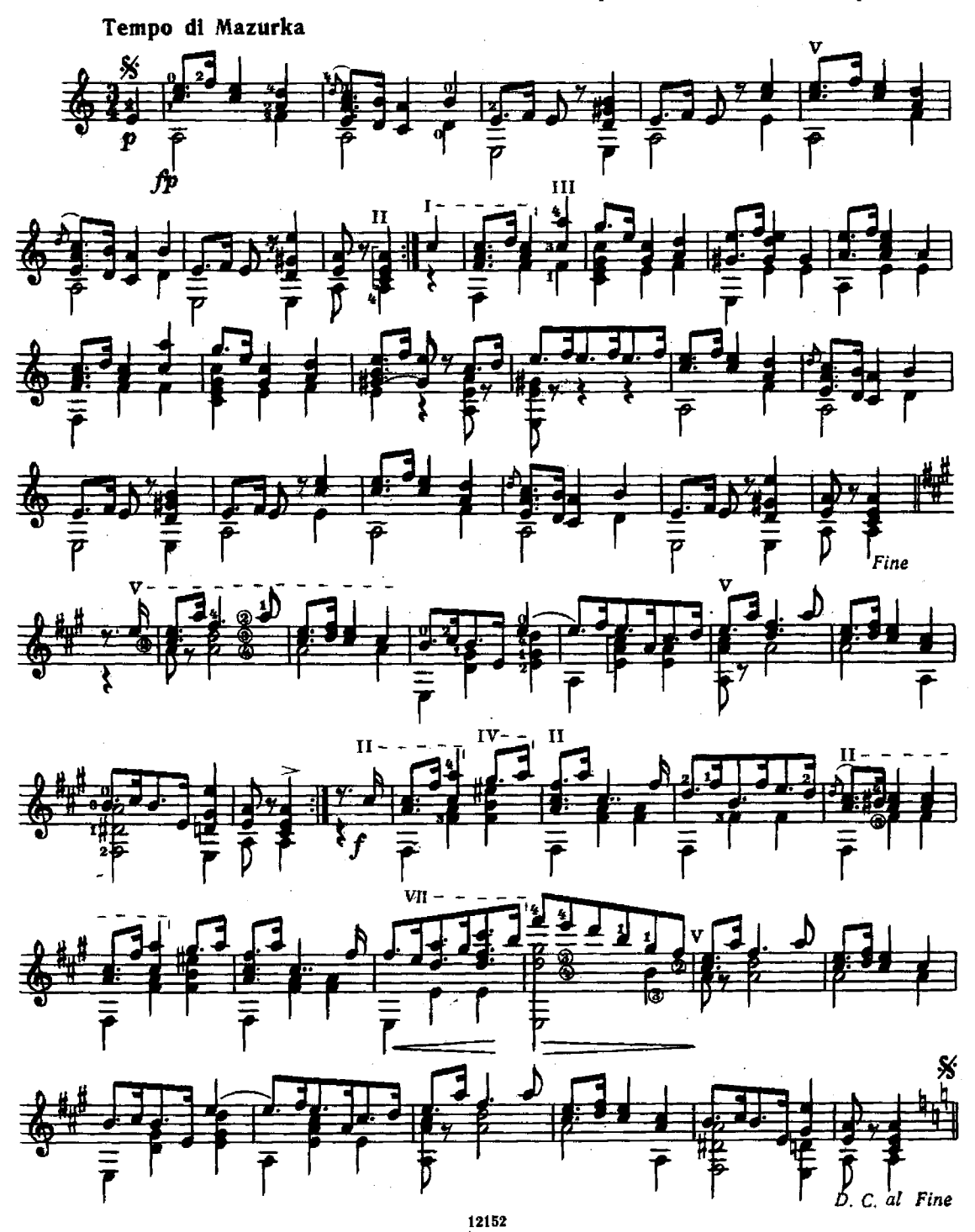

Слеза

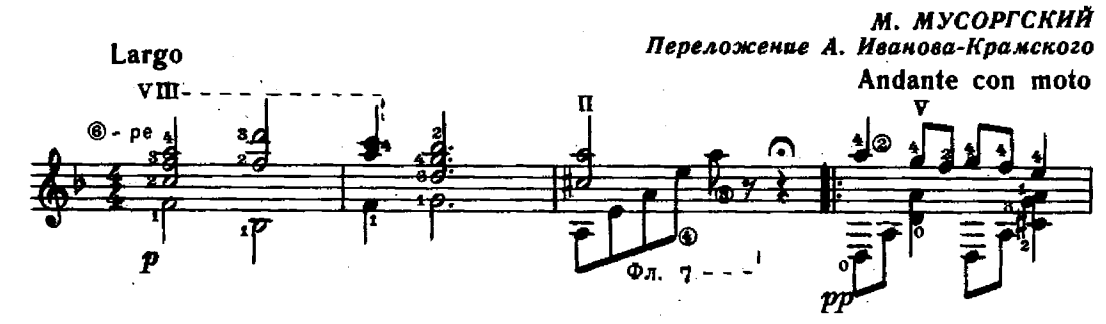

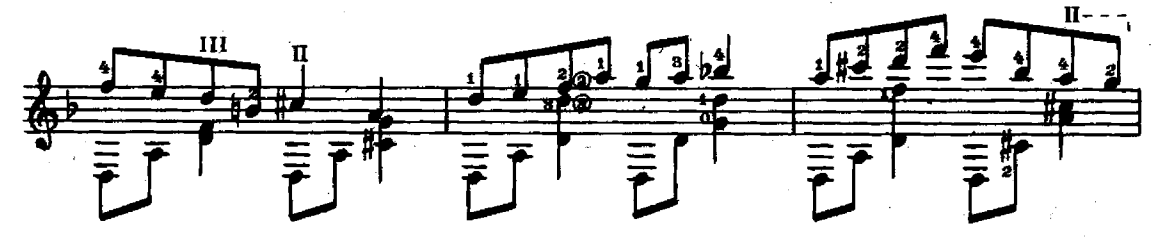

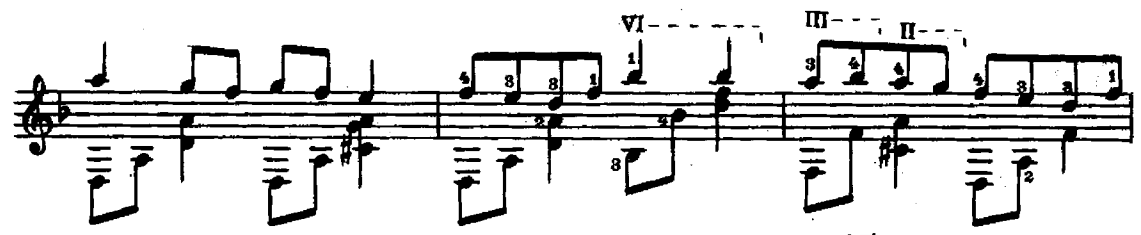

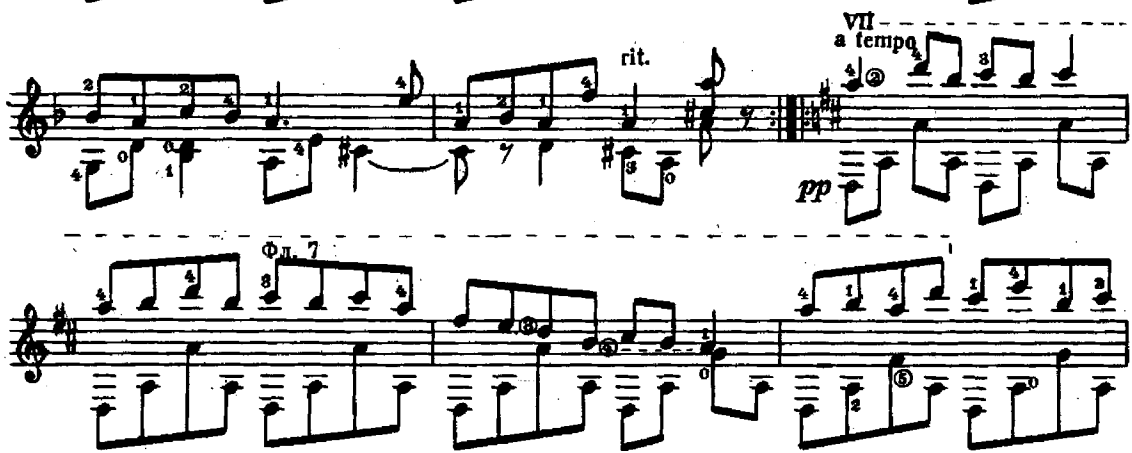

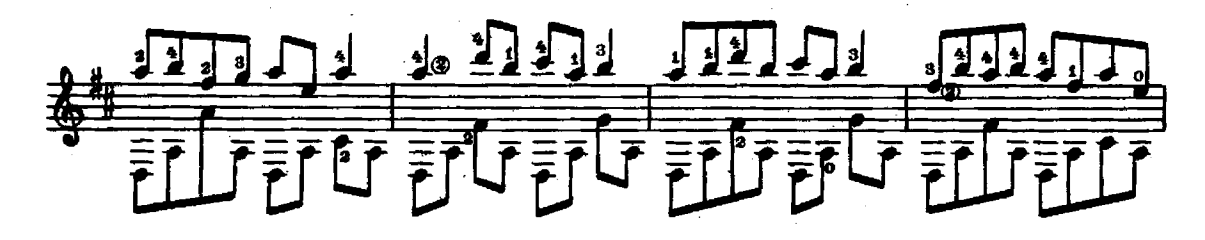

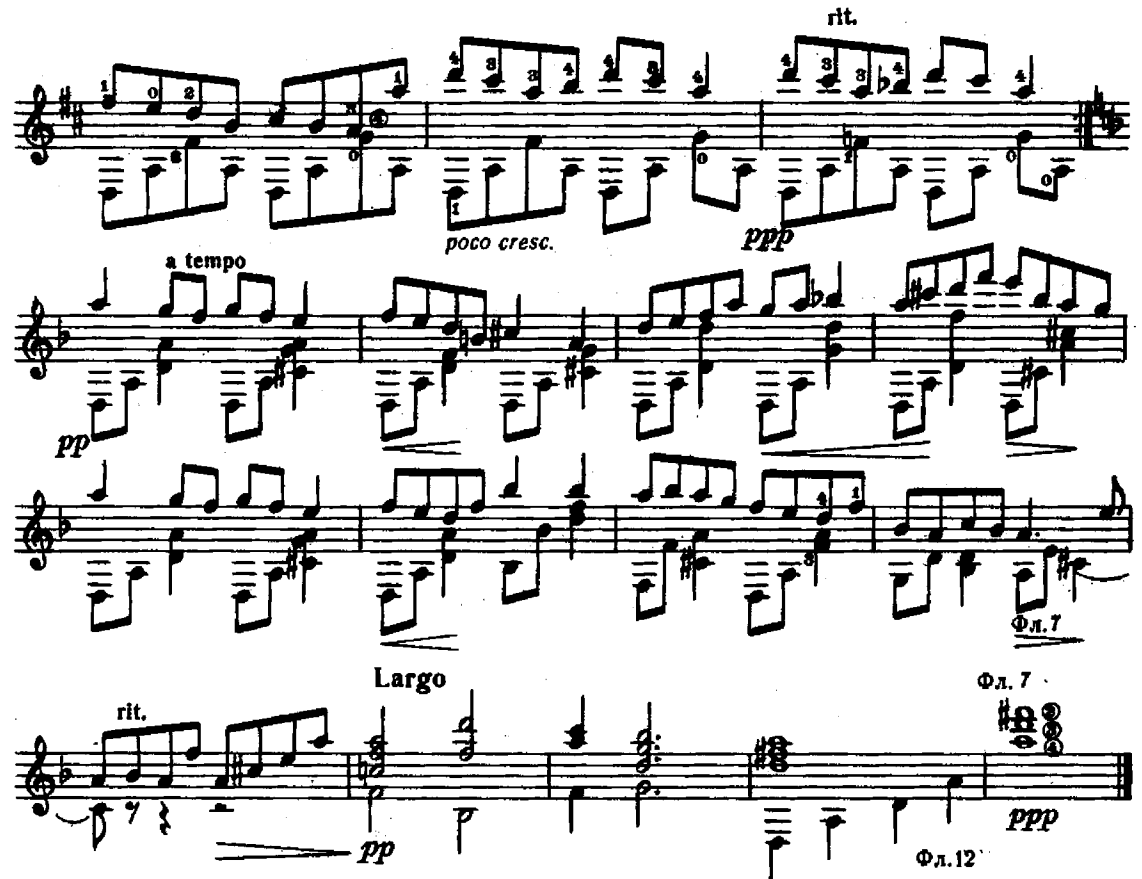

Грустная песенка

В. КАЛИННИКОВ Переложение А. Иванова-Крамского

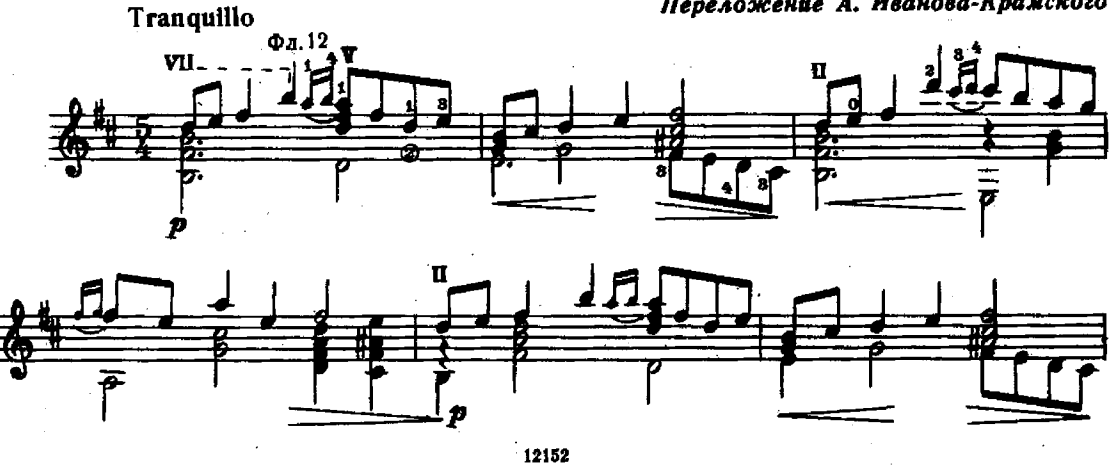

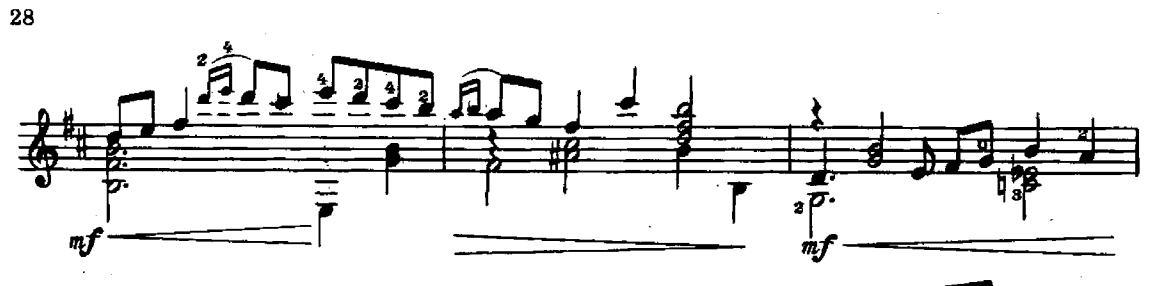

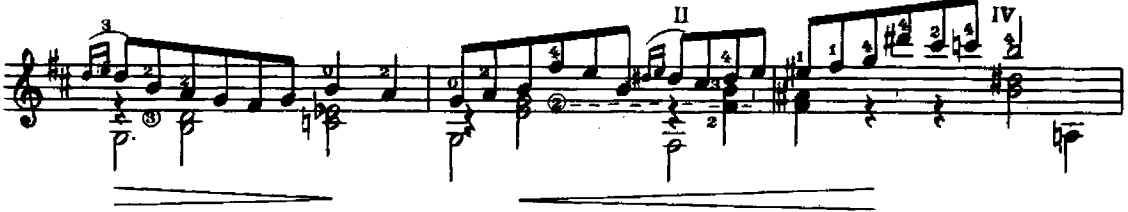

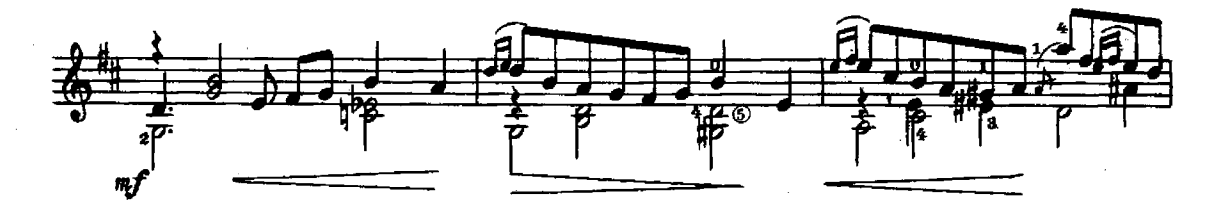

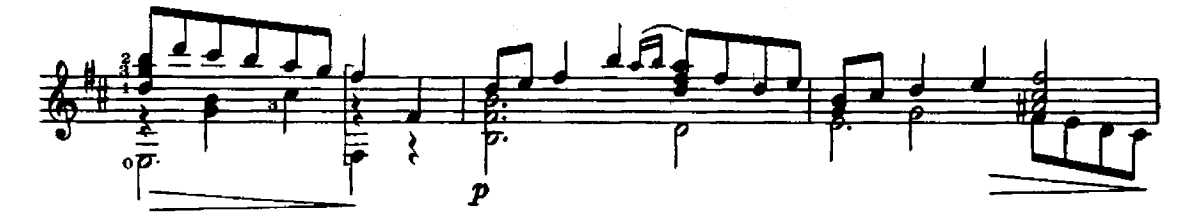

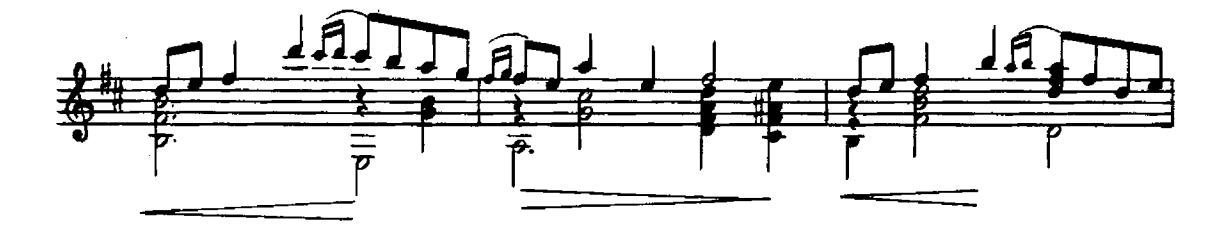

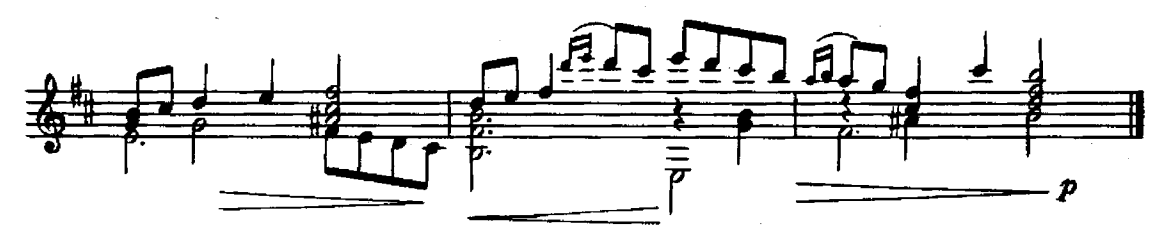

Осенняя песня из цикла "Времена года"

> П. ЧАЙКОВСКИЙ Переложение А. Иванова-Крамского

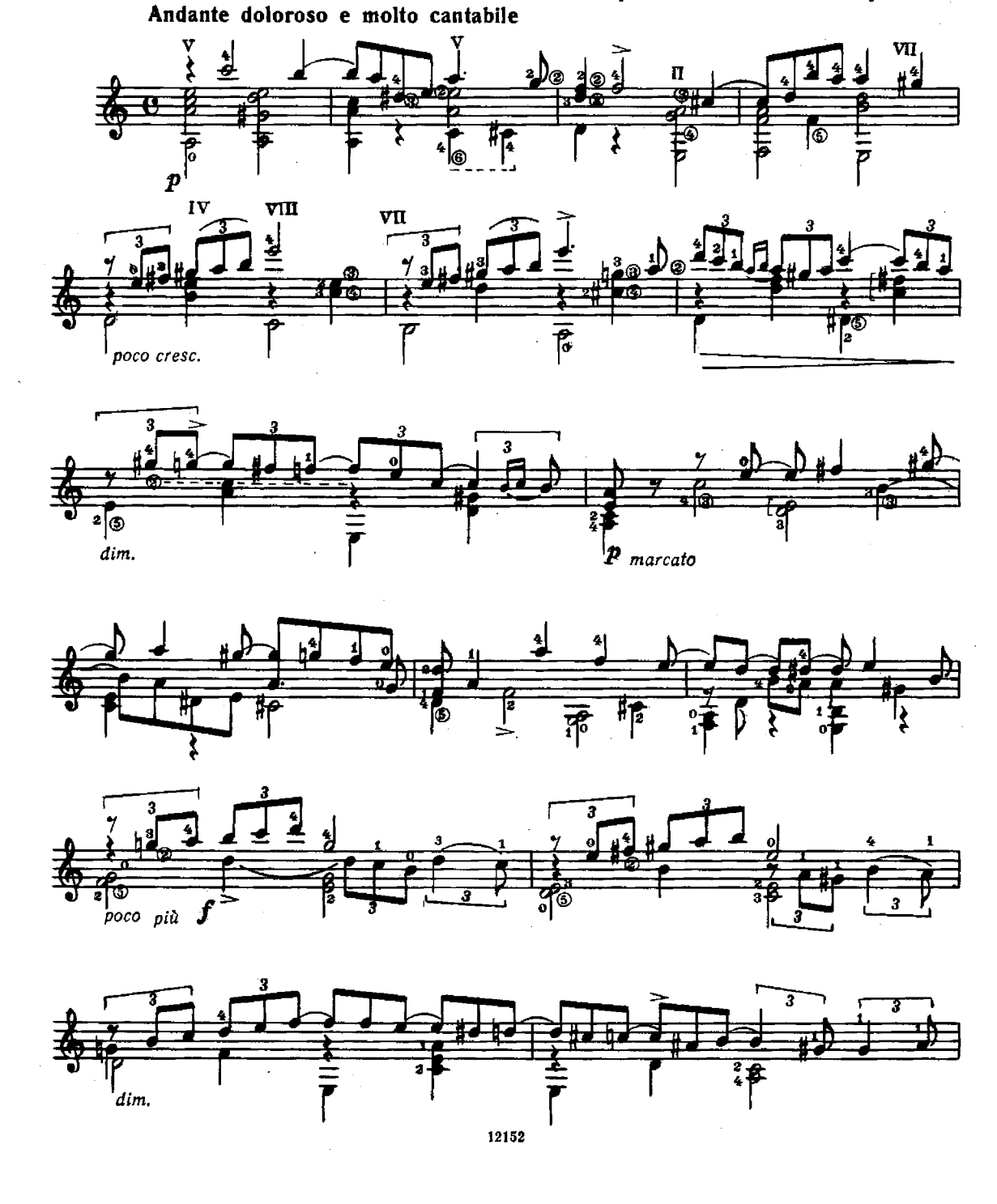

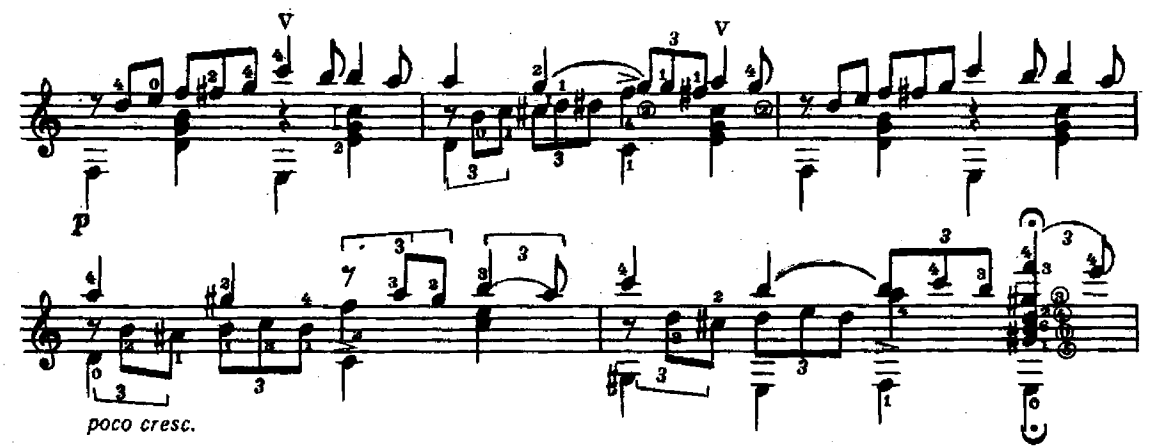

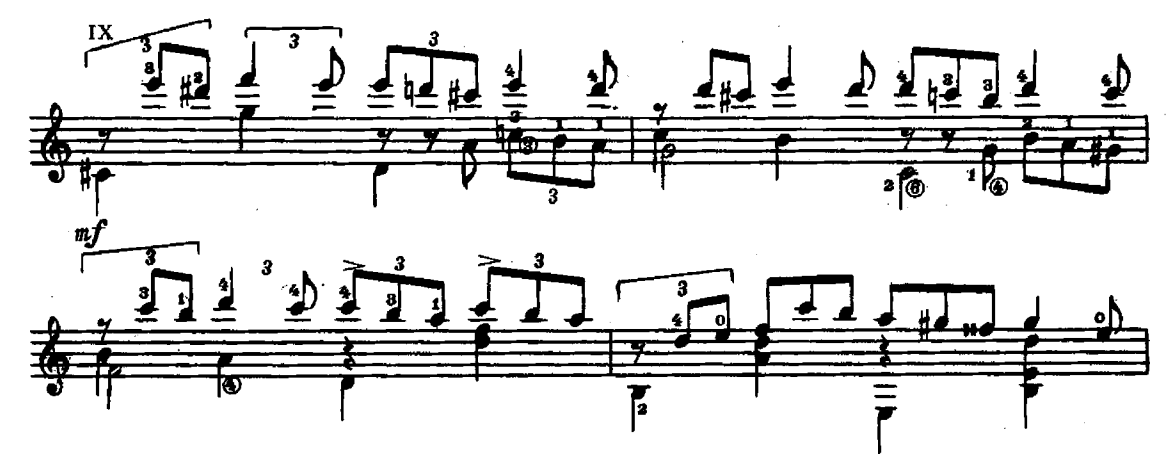

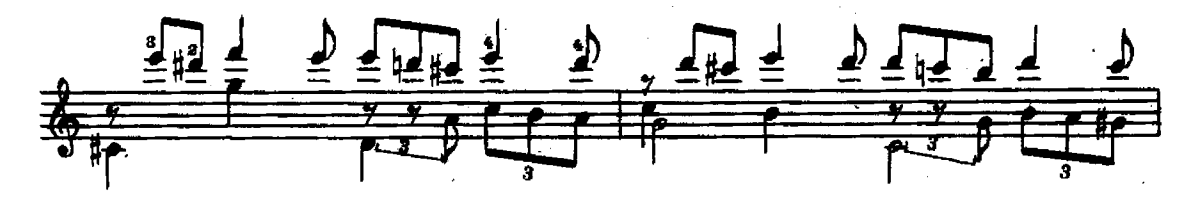

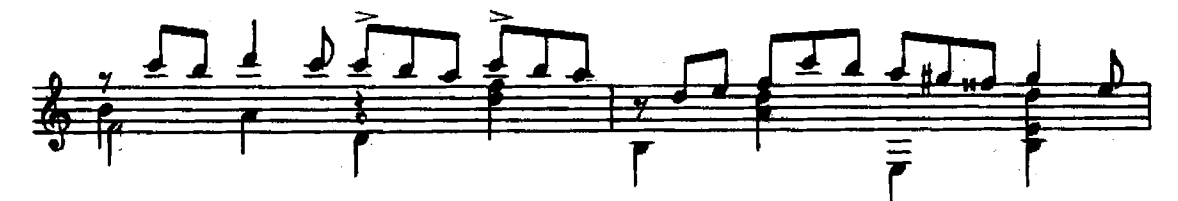

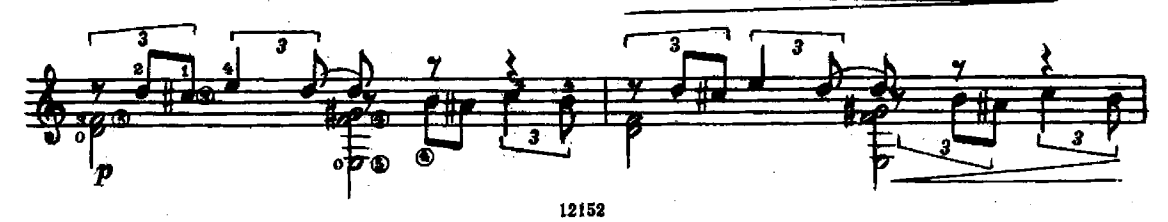

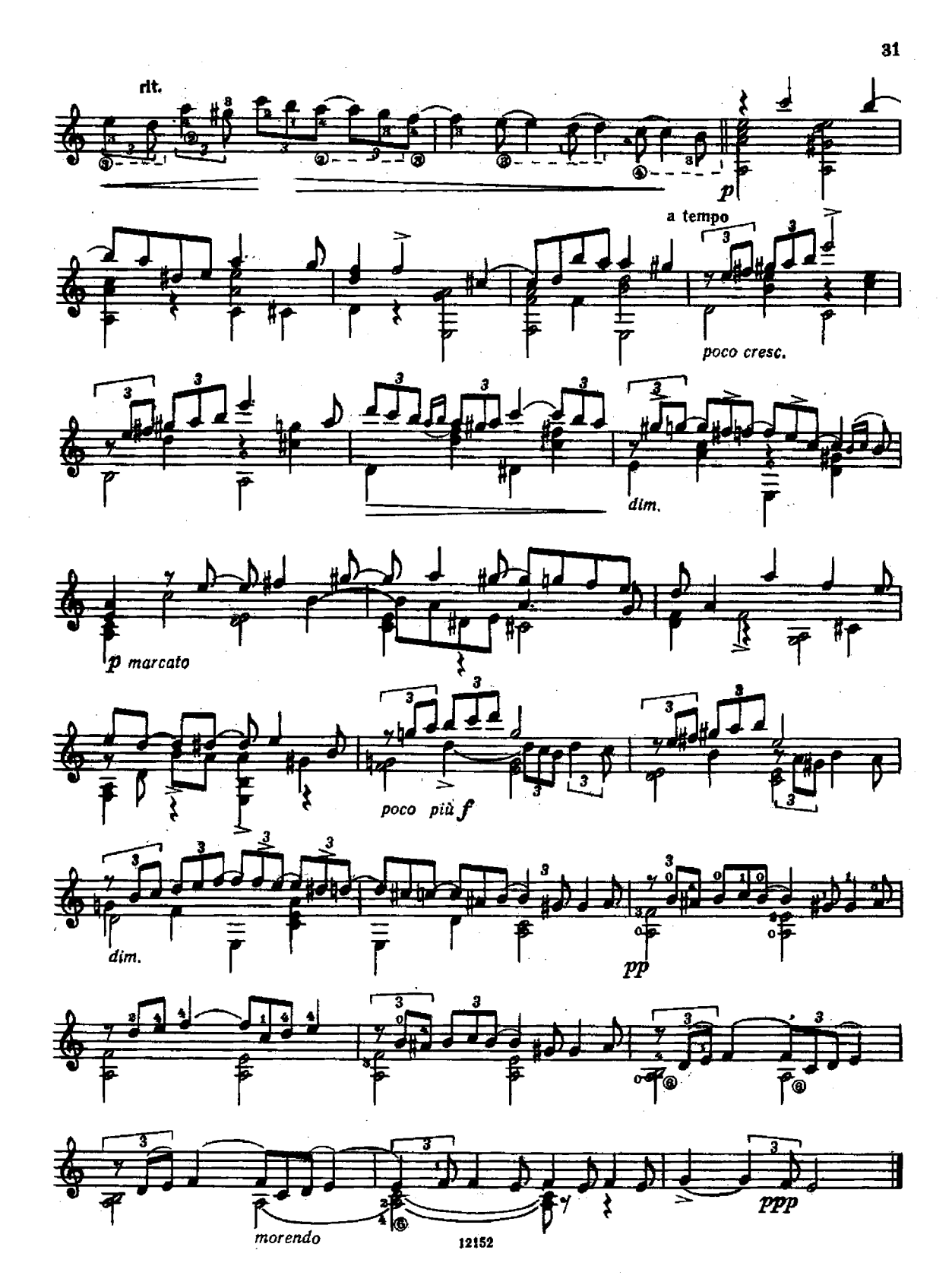

П. ЧАЙКОВСКИЙ Переложение А. Иванова-Крамского

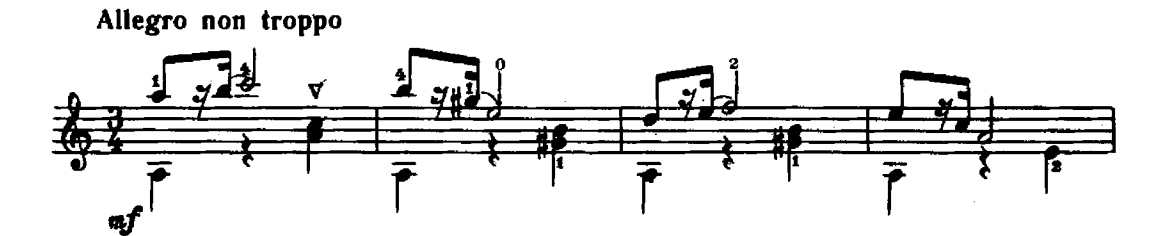

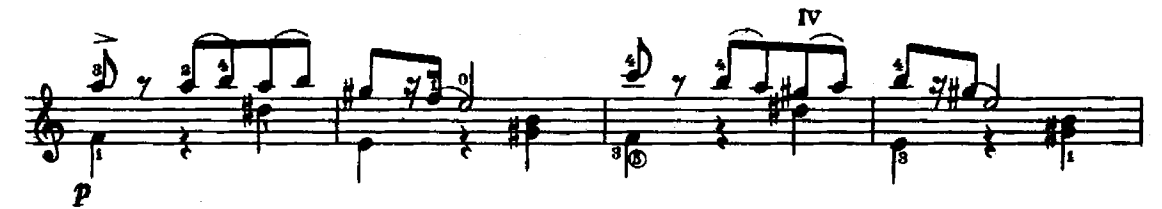

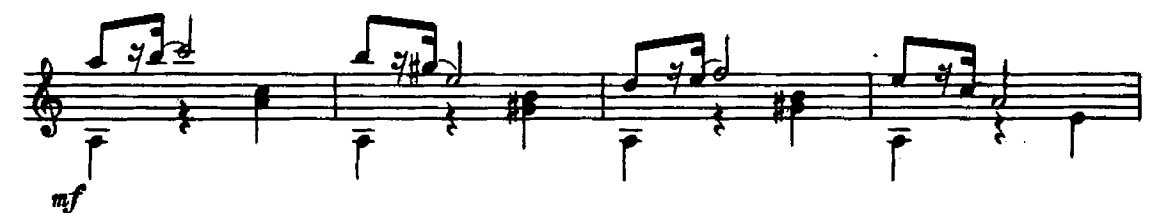

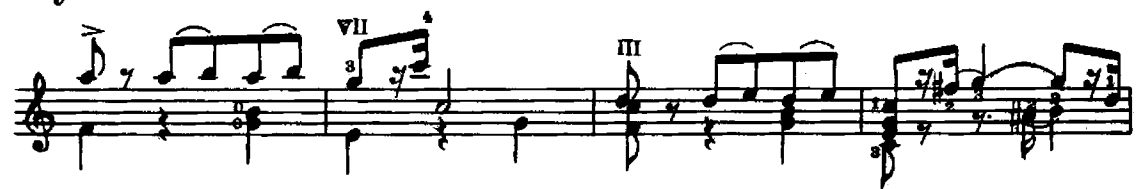

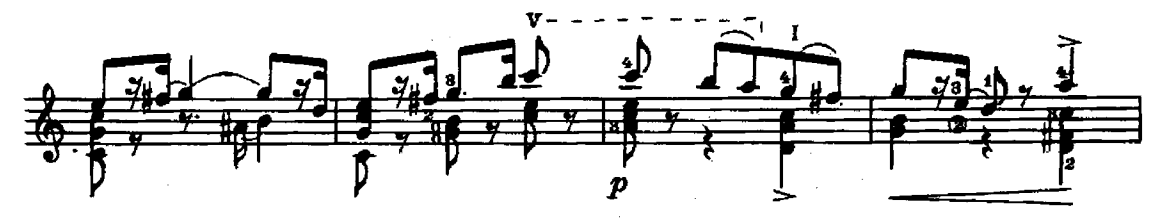

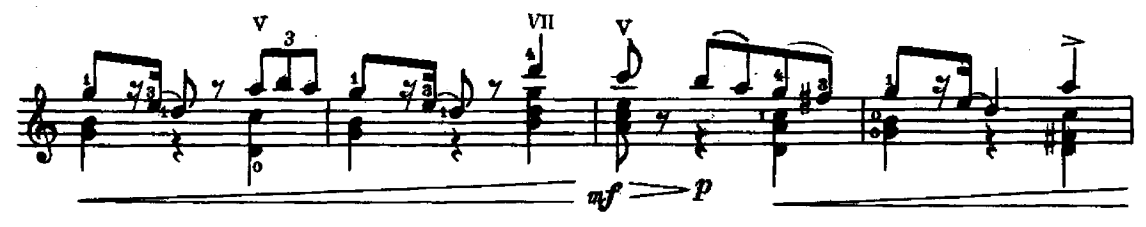

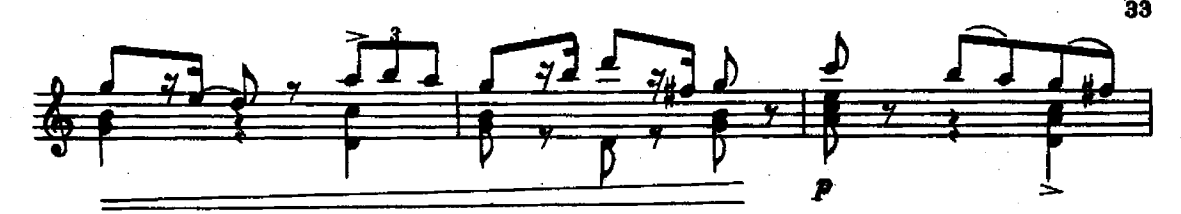

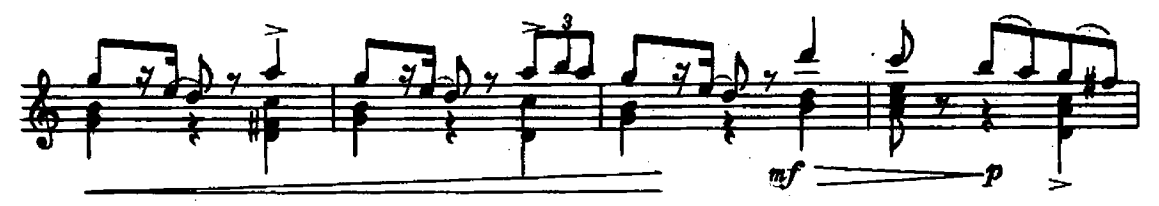

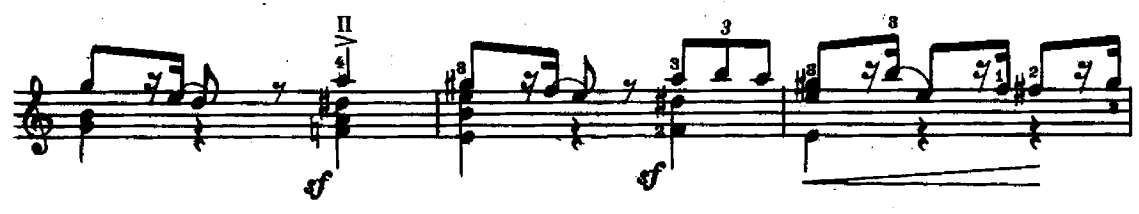

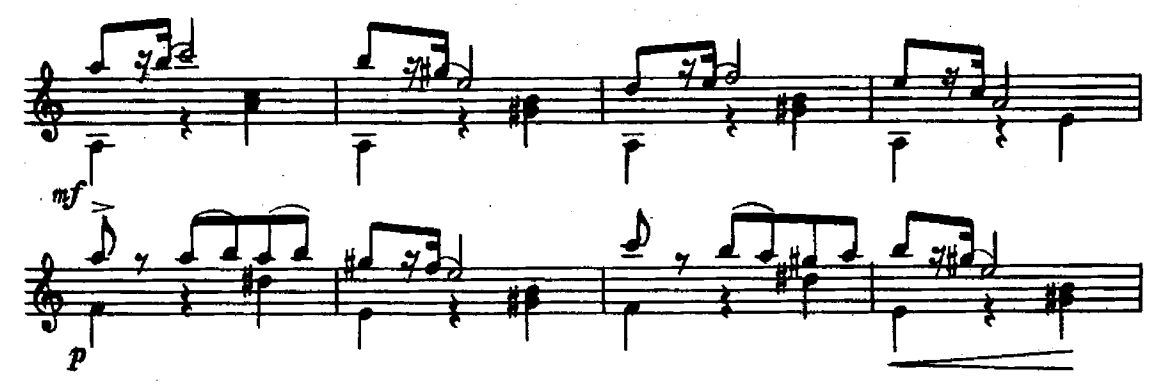

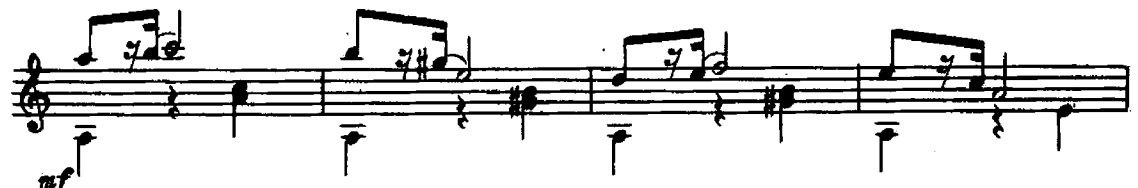

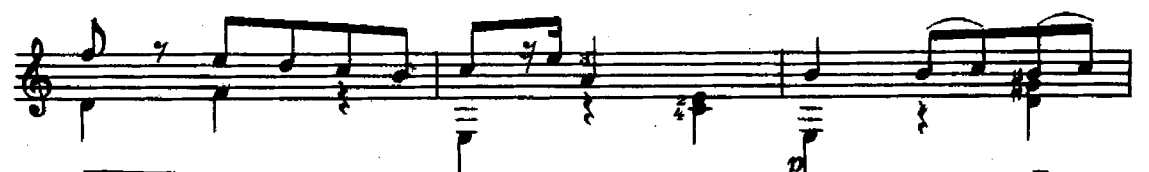

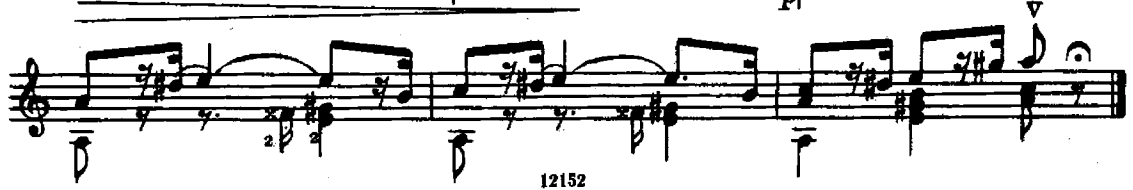

#### Плясовая

В. ШЕБАЛИН

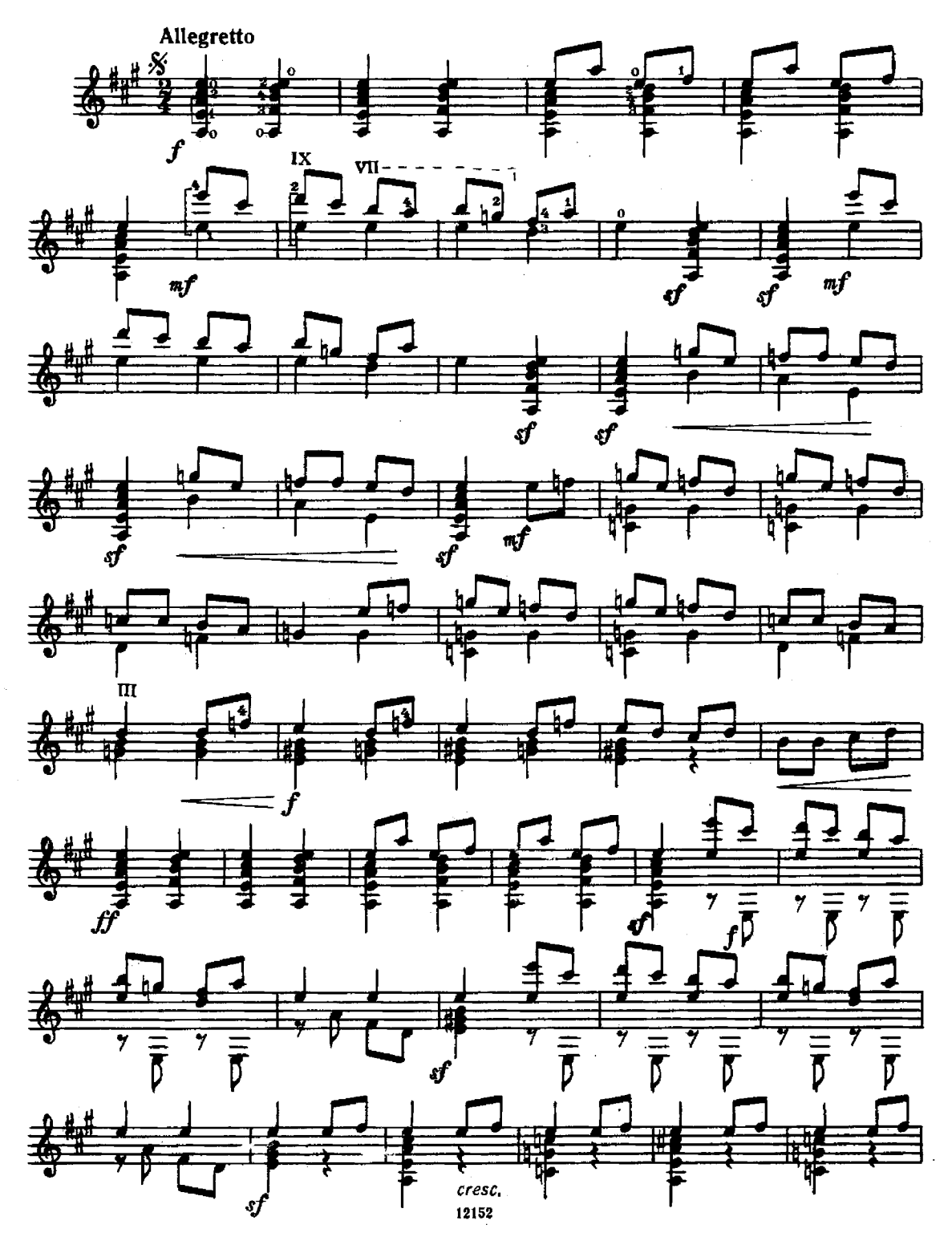

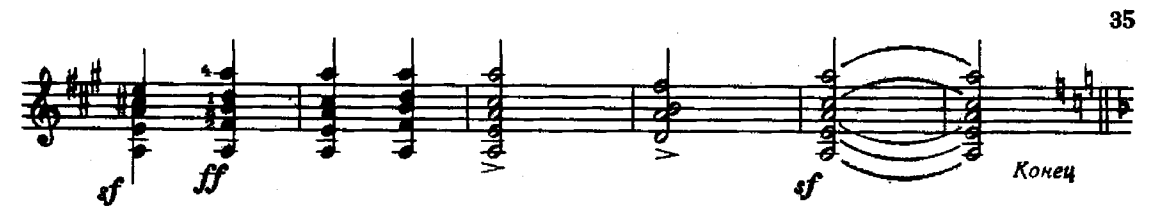

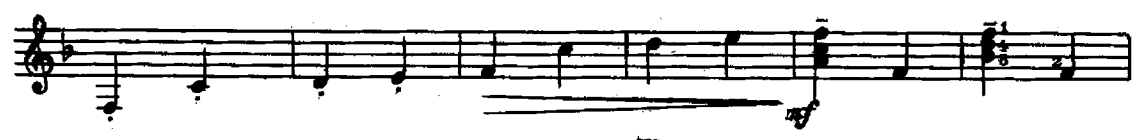

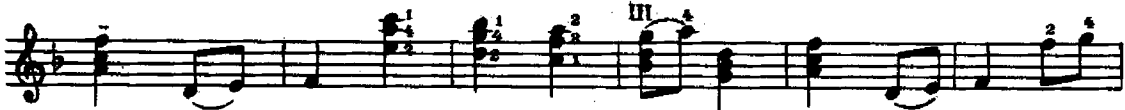

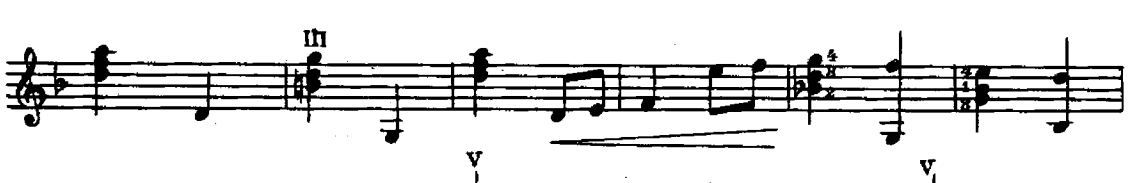

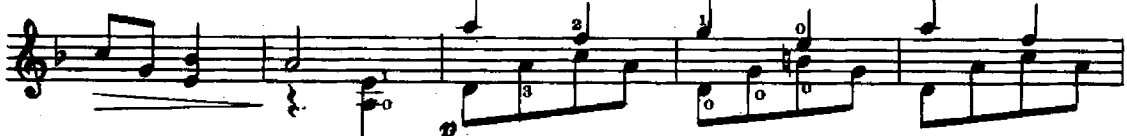

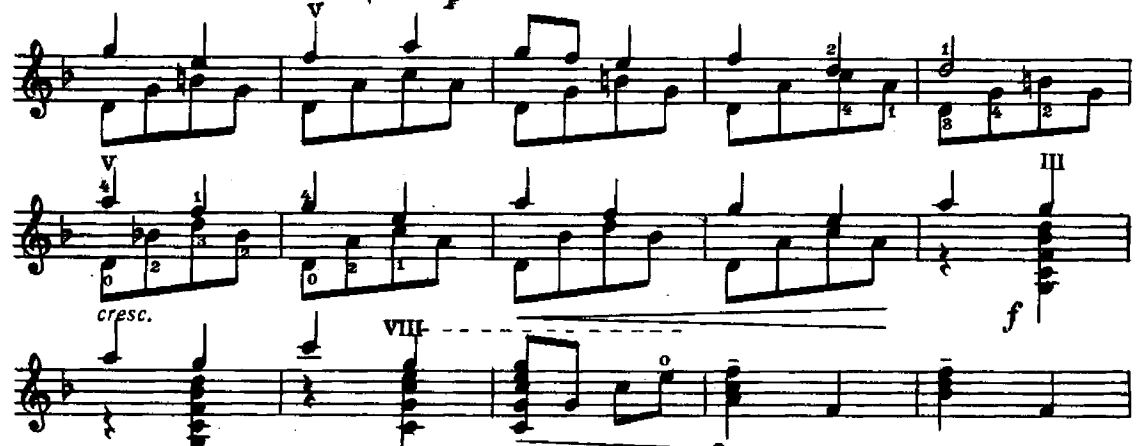

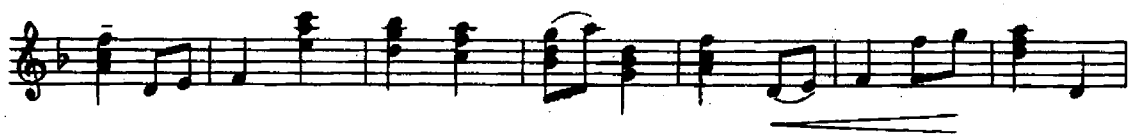

mj

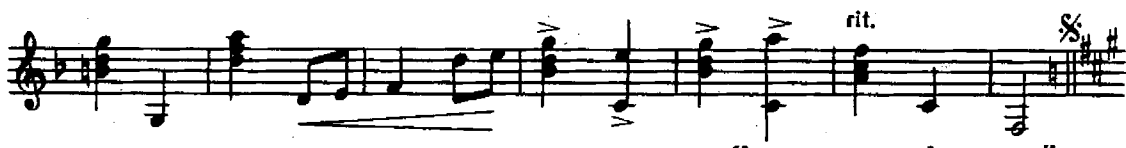

Вариации на тему романса А. Варламова "На заре ты ее не буди"

А. ИВАНОВ-КРАМСКОЙ

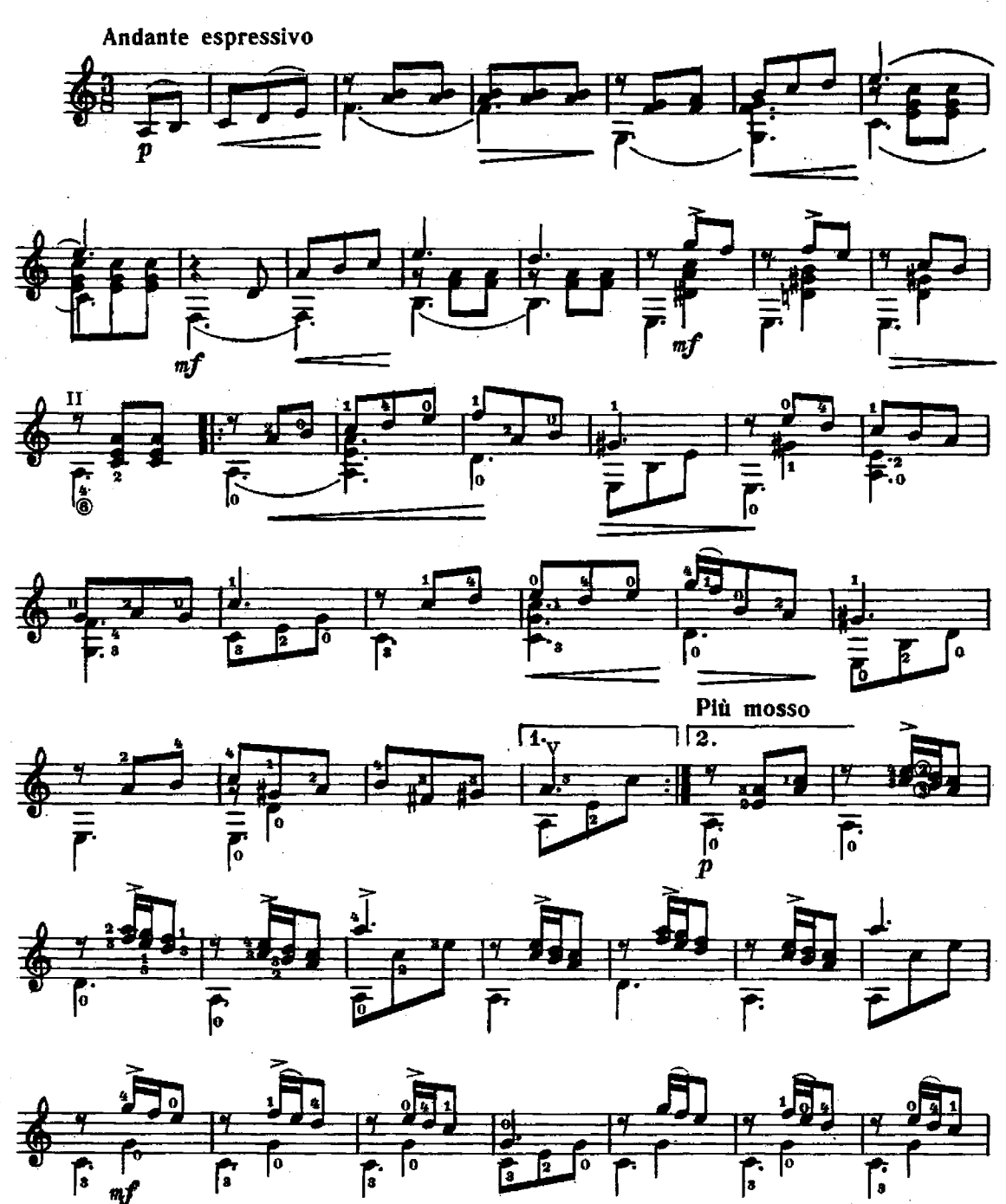

 $\pi p$ 

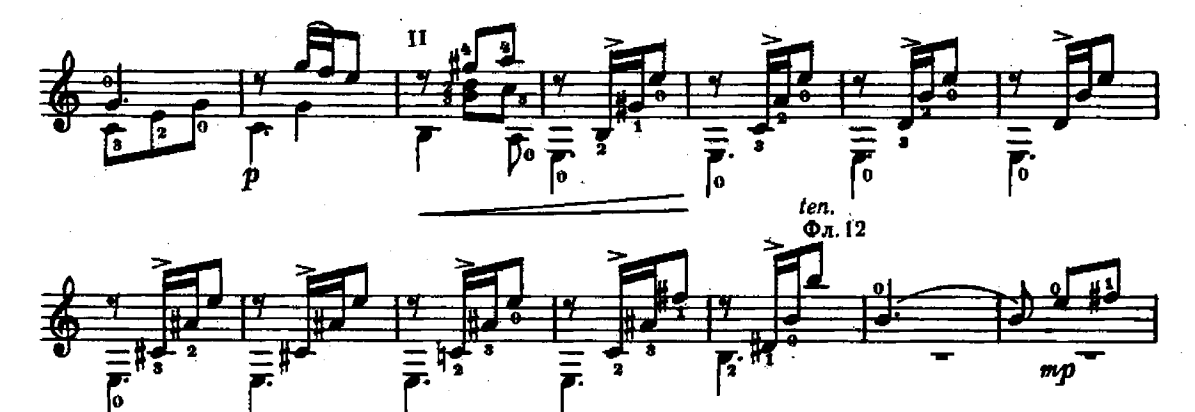

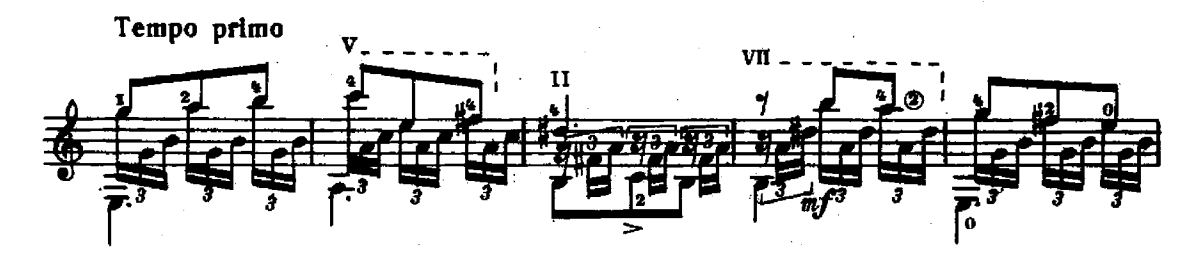

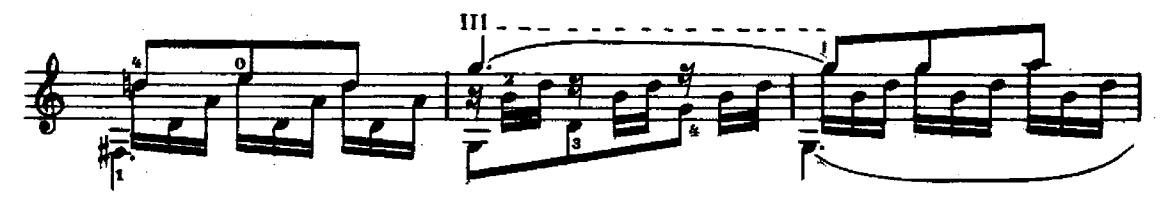

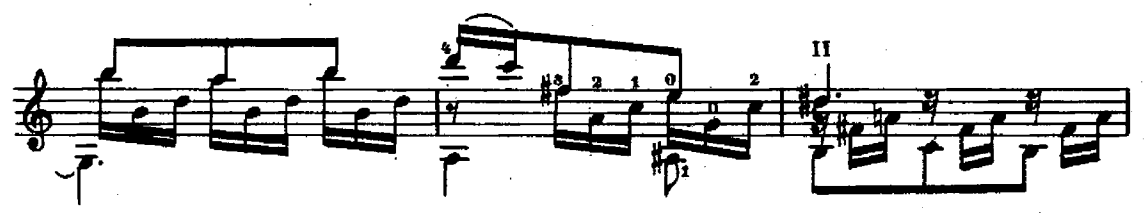

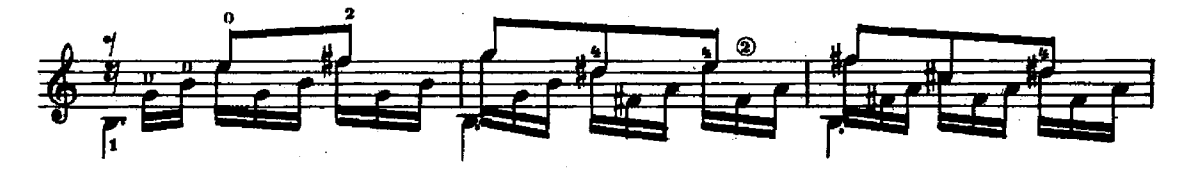

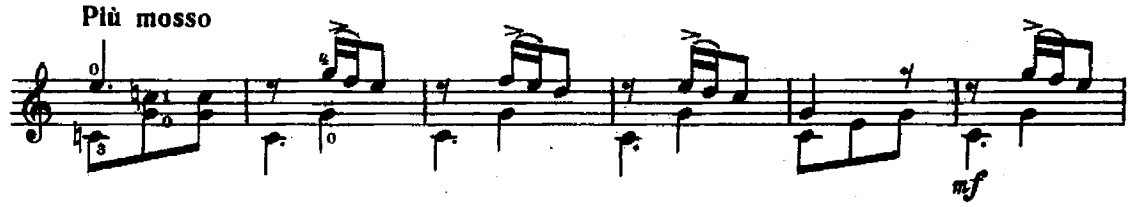

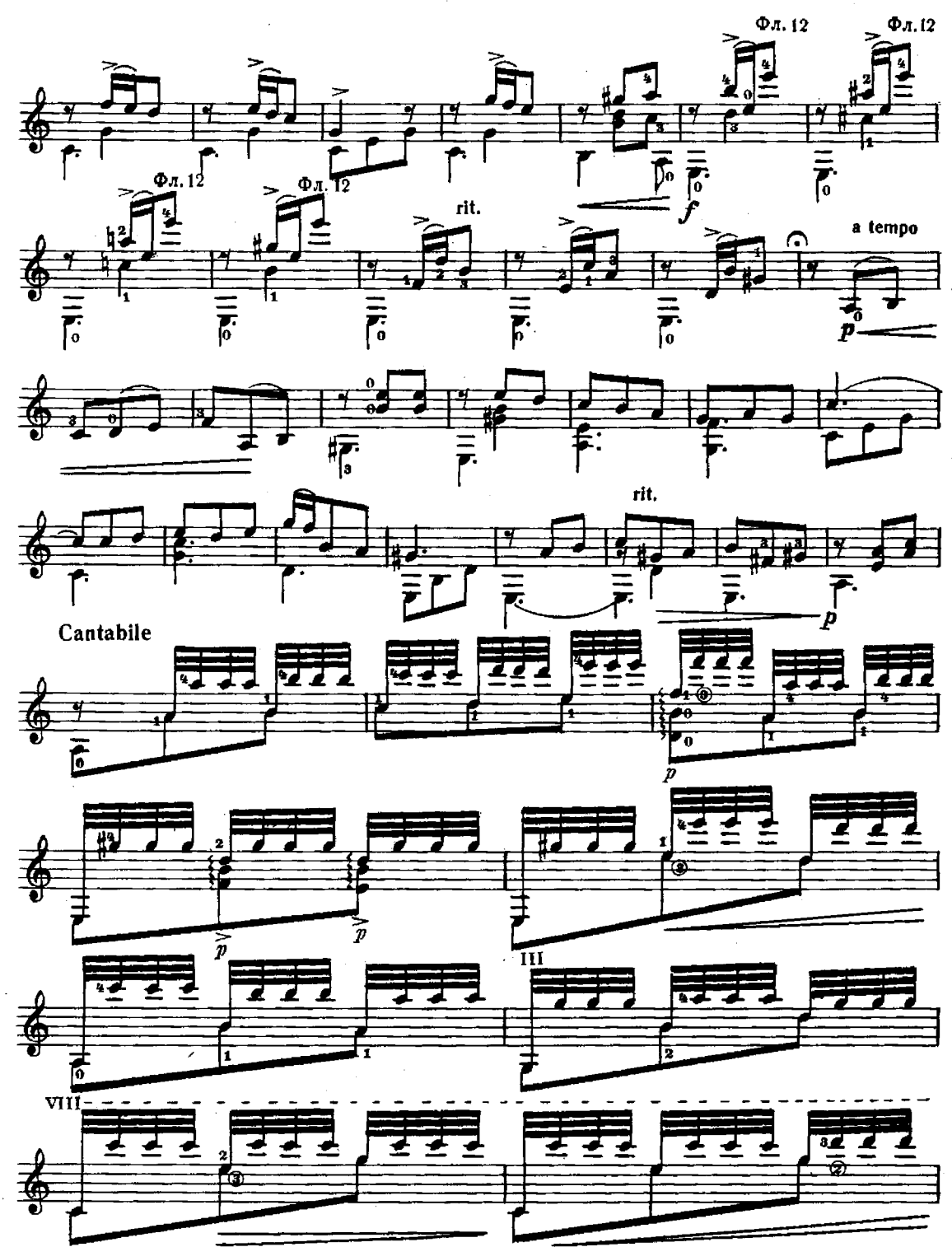

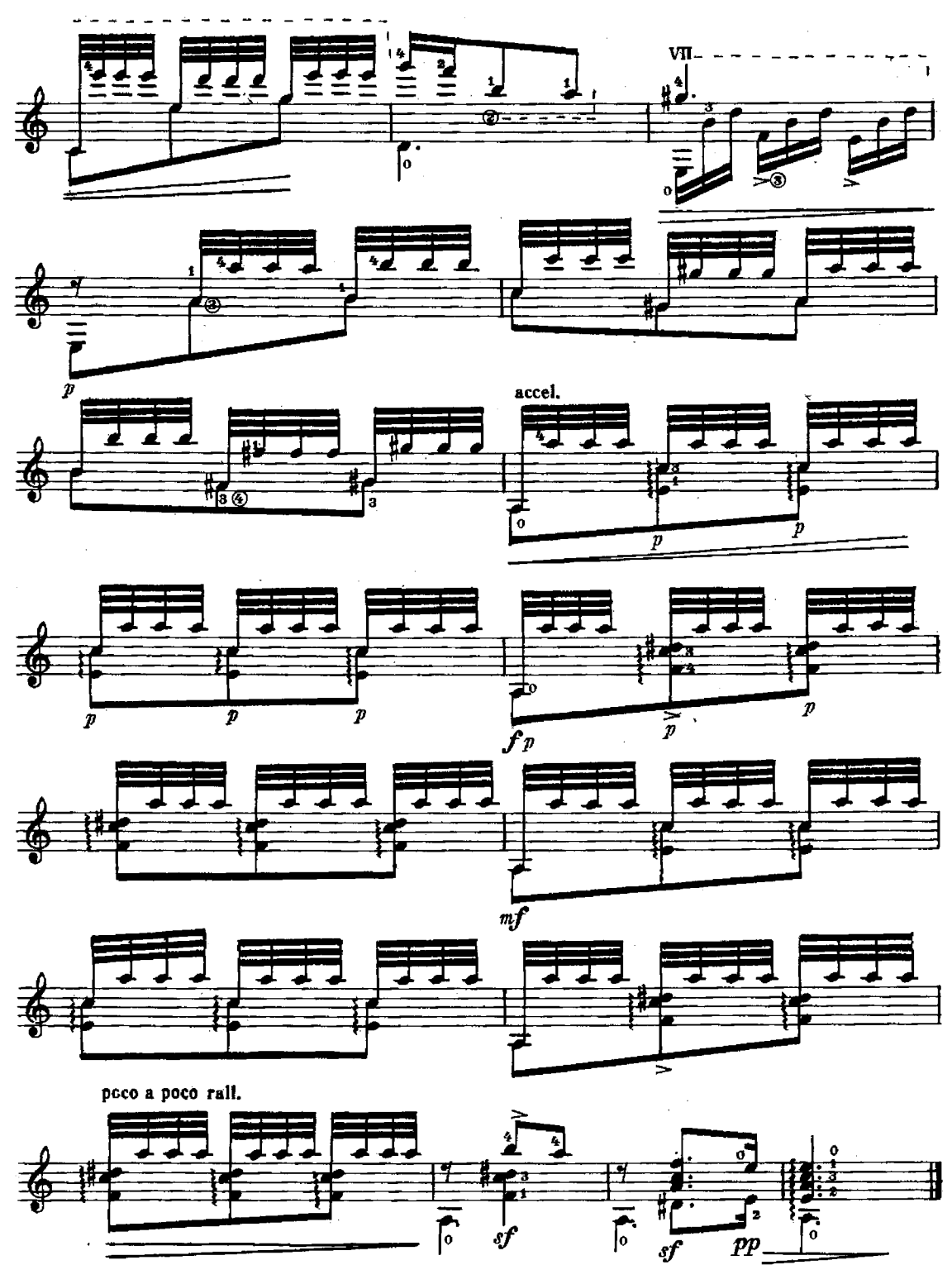

Вальс

А. ИВАНОВ-КРАМСКОЙ

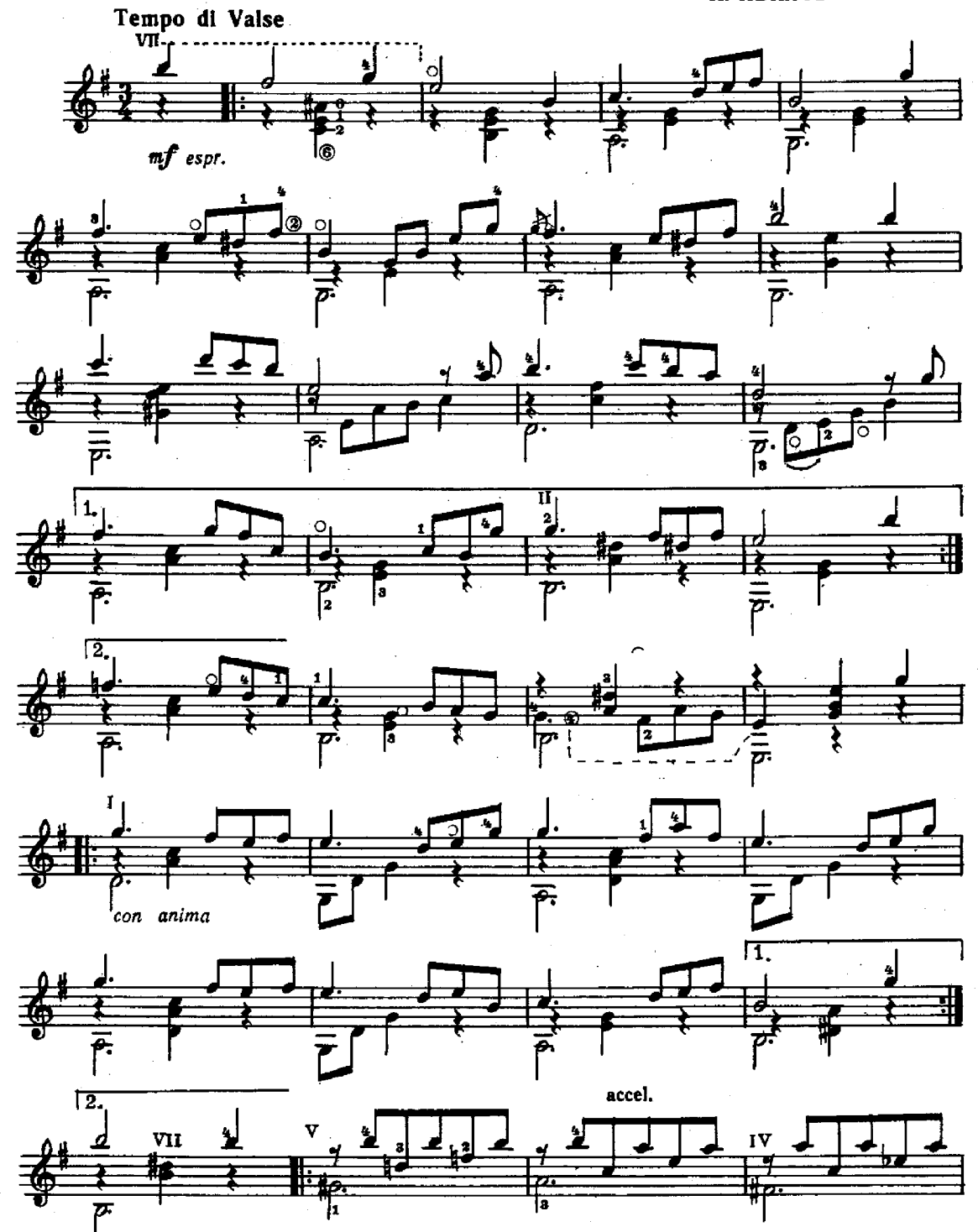

 $\tau = \tau$ 

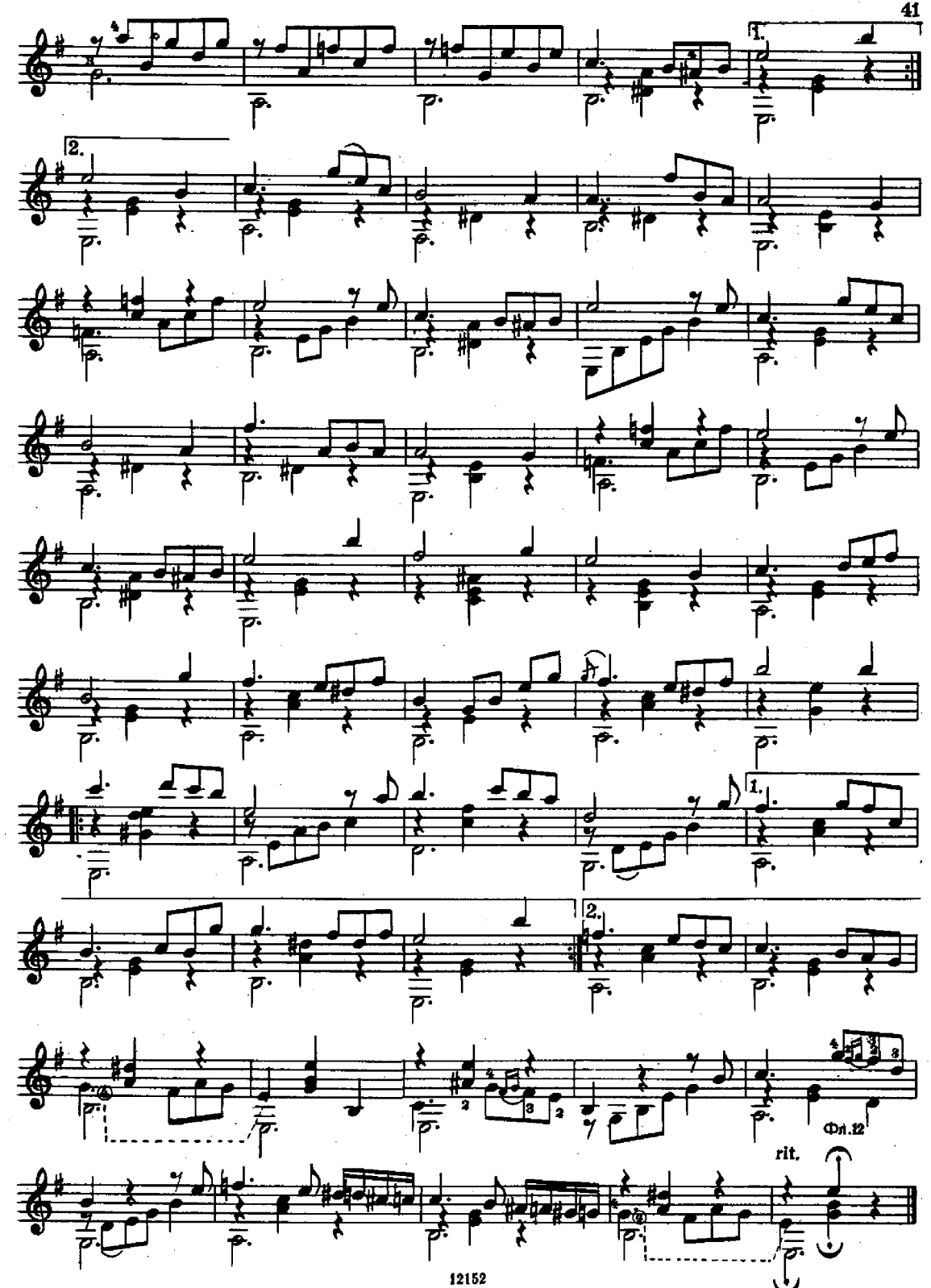

Перепелочка

Белорусская народная песня

Обработка А. Иванова-Крамского

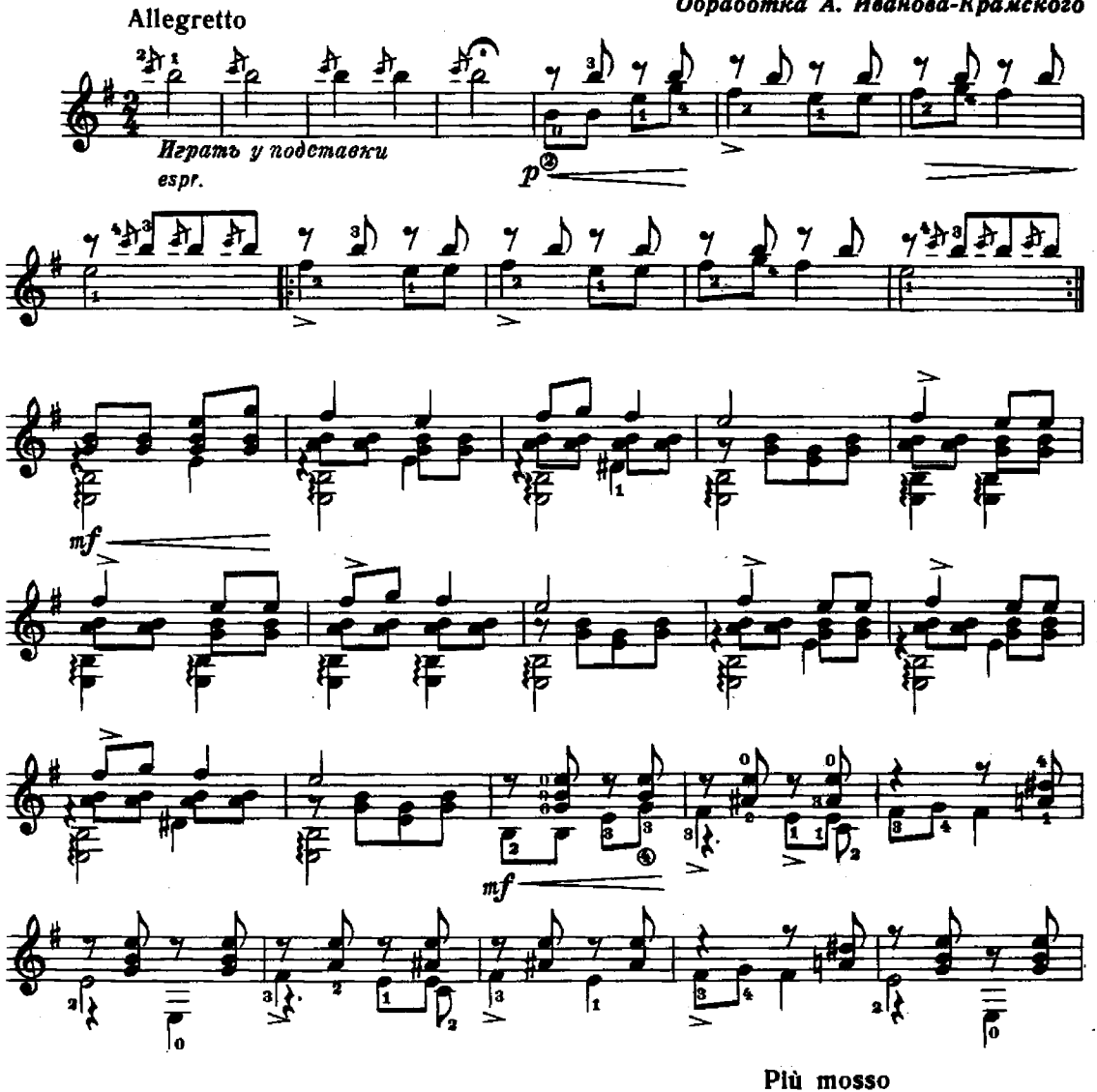

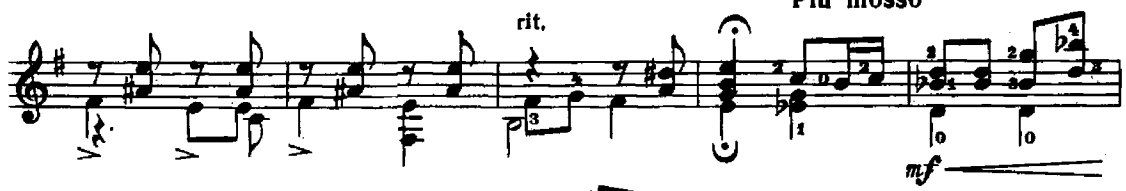

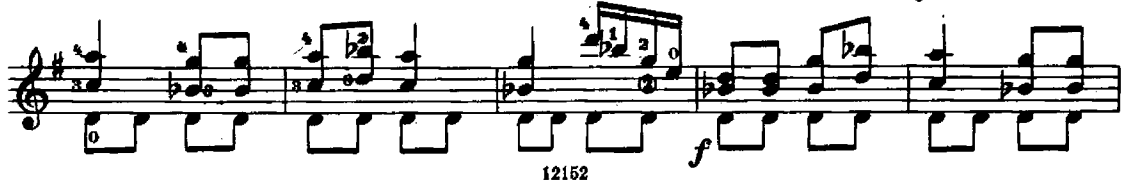

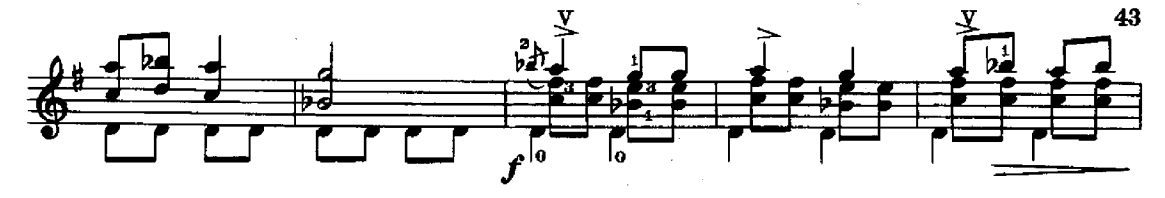

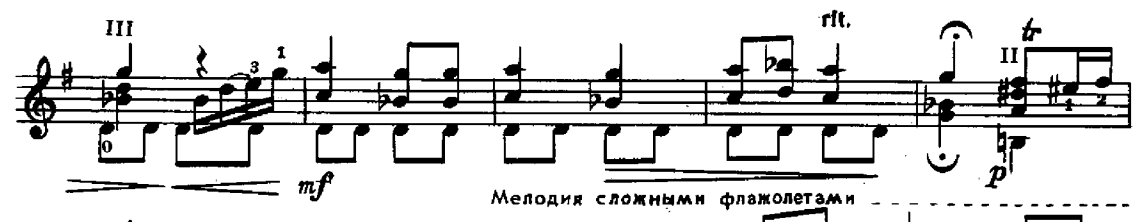

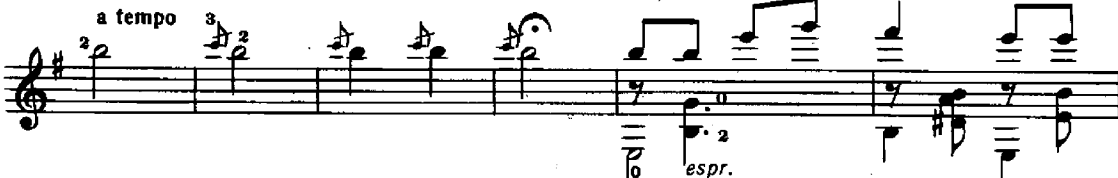

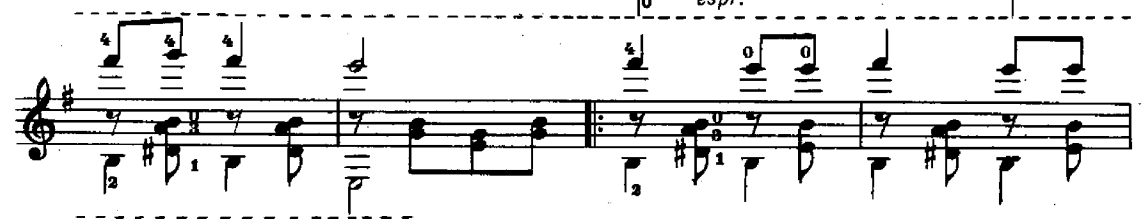

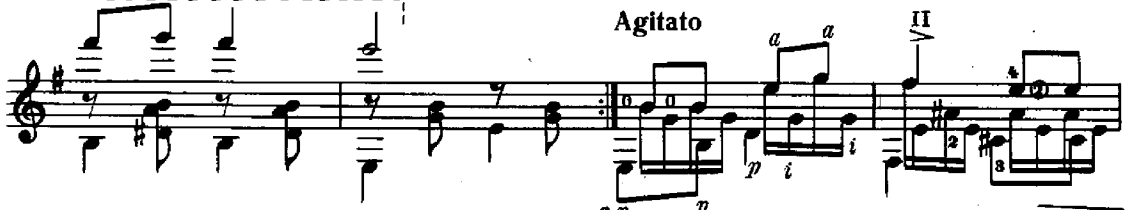

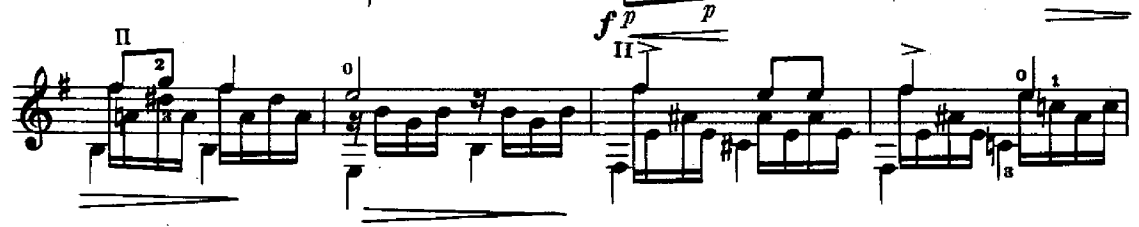

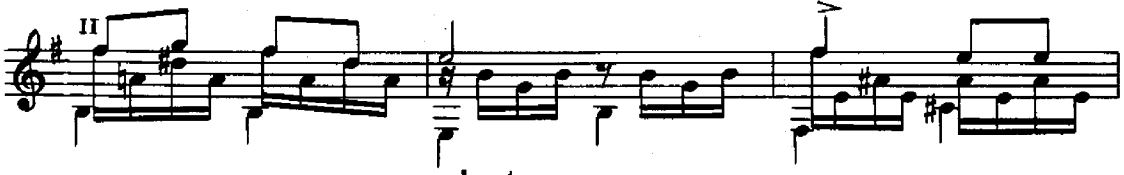

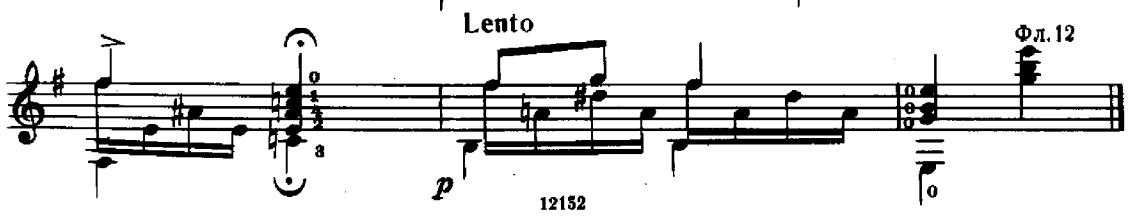

на тему русской народной песни "Ай, на горе дуб"

А. ИВАНОВ-КРАМСКОЙ

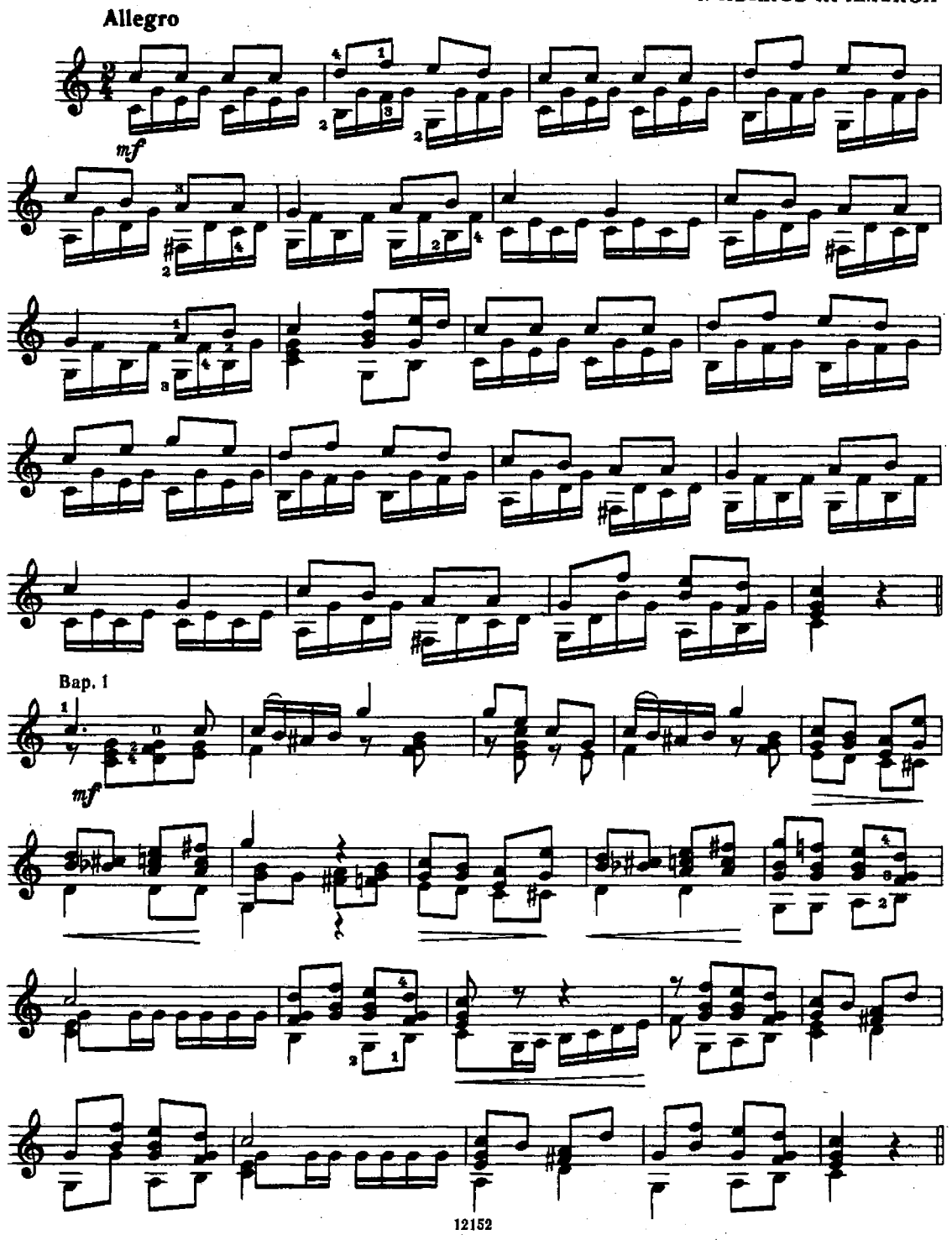

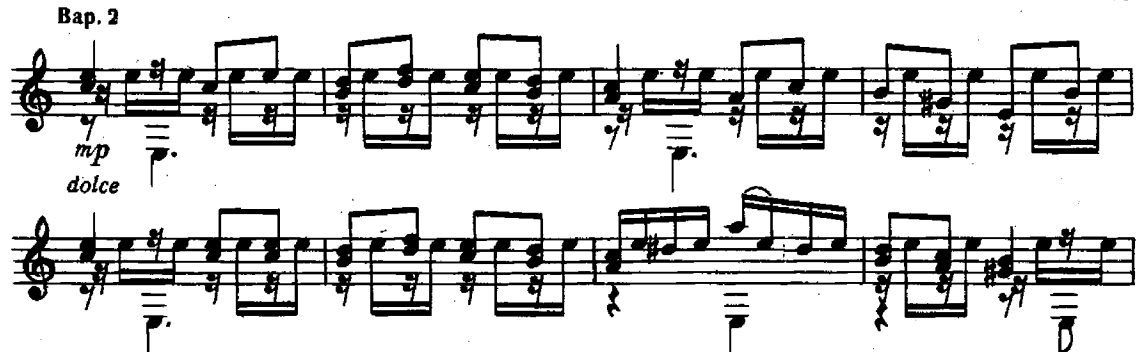

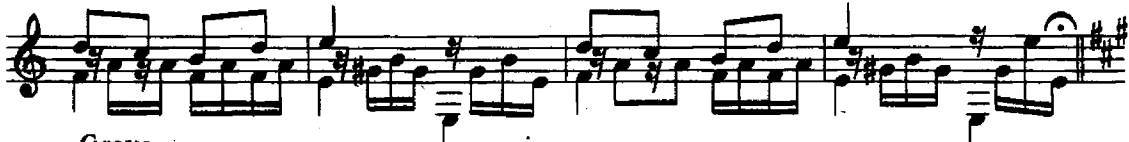

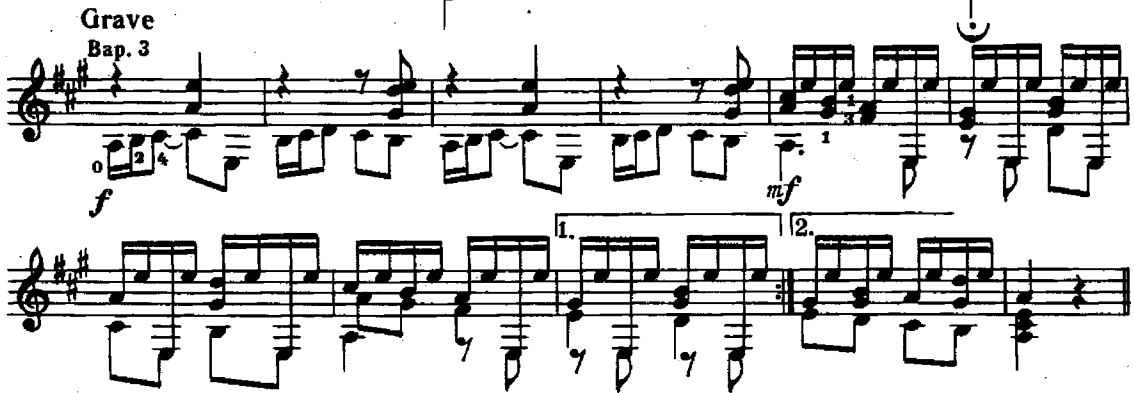

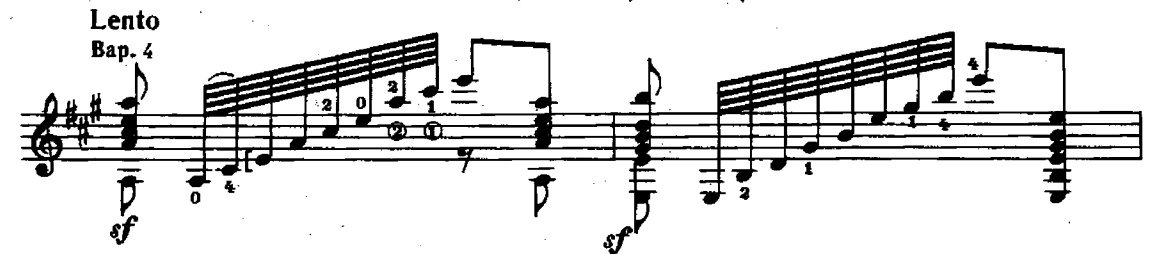

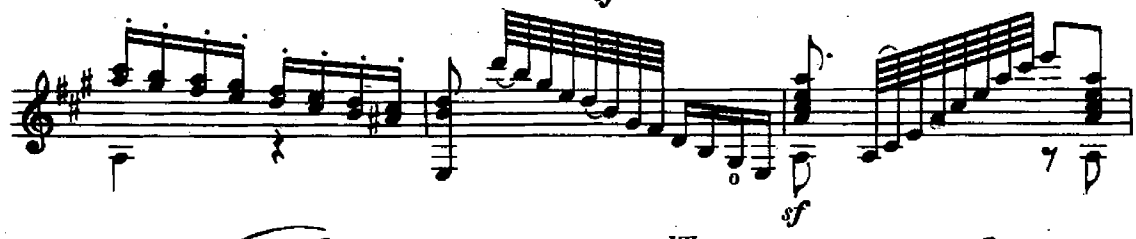

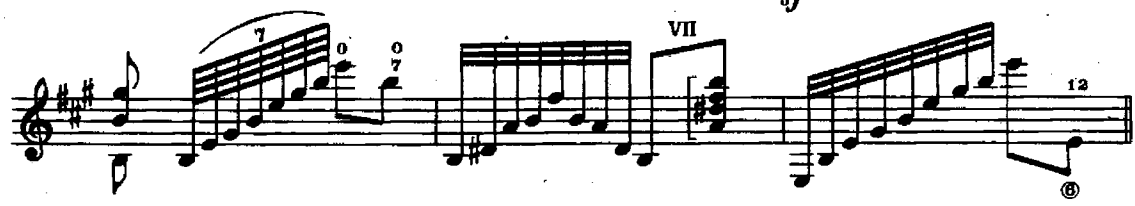

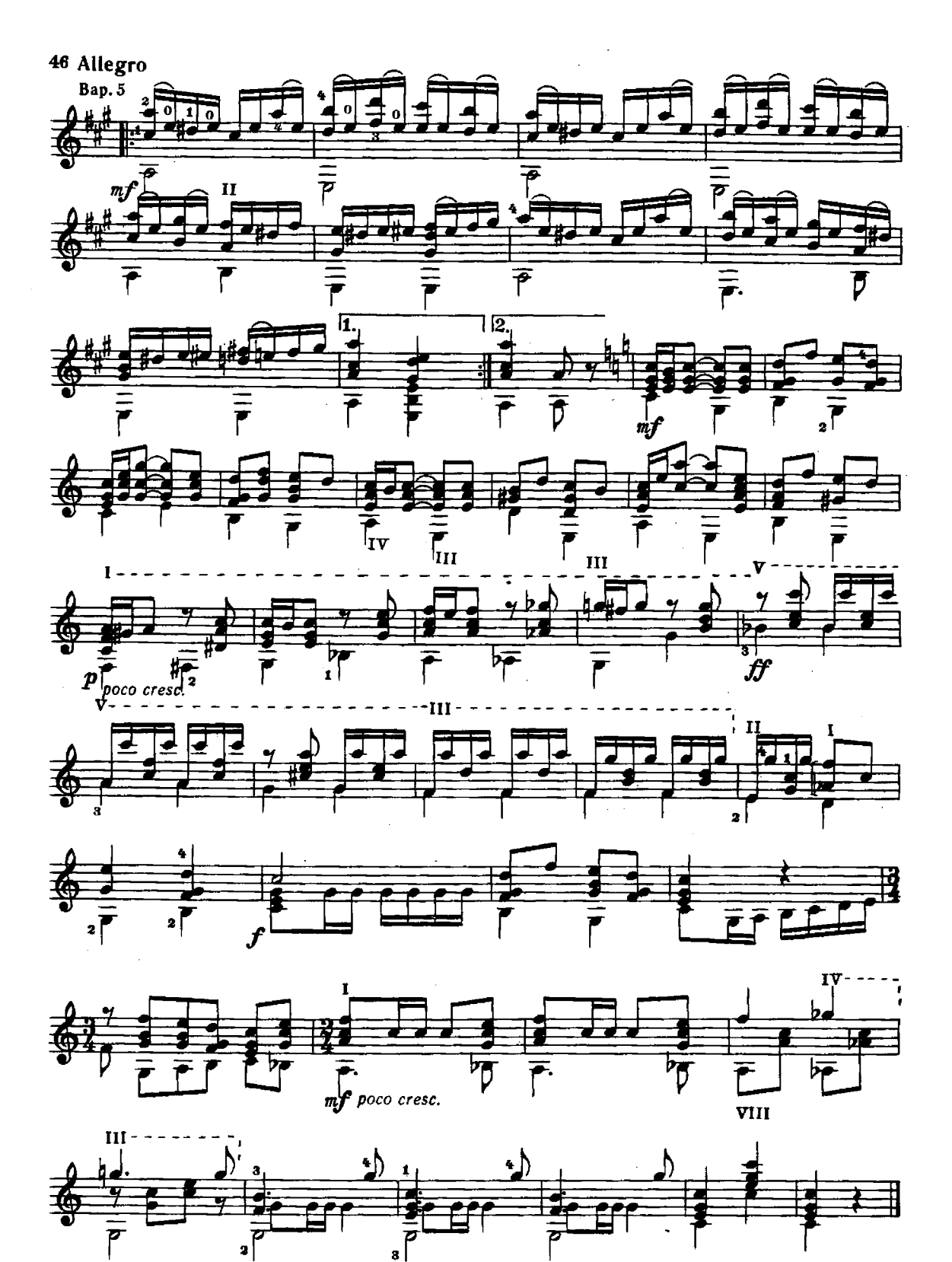

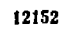

# Содержание

 $\frac{1}{2}$ 

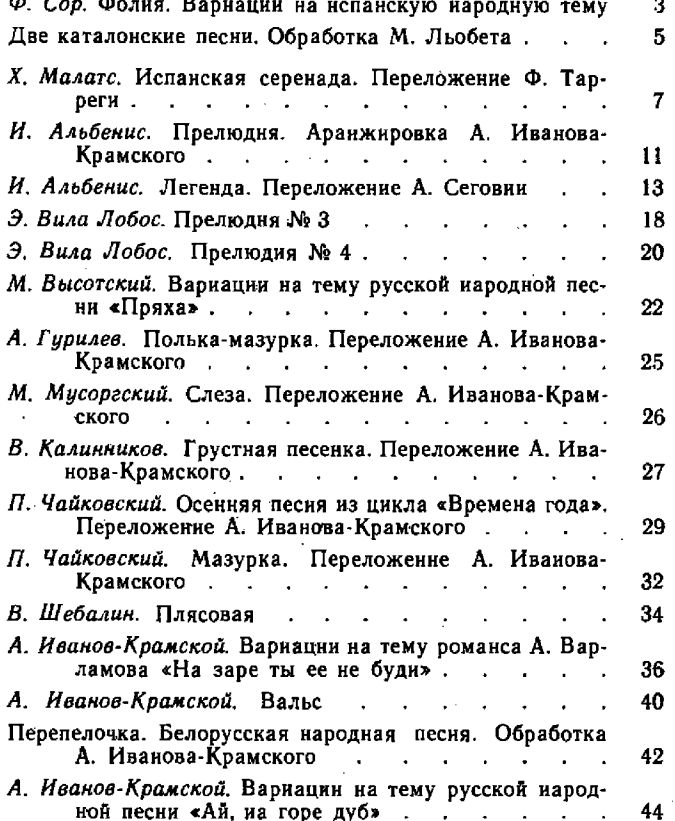